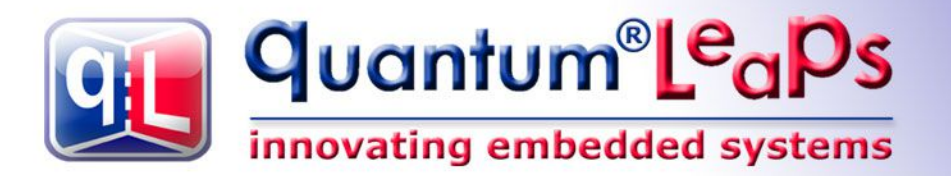

# **Updates and Errata**

**Document Revision C for QP version 4.4.00 February 2012**

# **PRACTICAL UML STATECHARTS** IN C/C++, second Edition Event-Driven Programming for **Embedded Systems**

Miro Samek

# <span id="page-1-0"></span>**Index of Corrections and Updates**

NOTE: The following index uses the section numbering consistent with the book. Practical UML Statecharts in C/C++, Second Edition [PSiCC2]. The **updated** sections are **highlighted** and marked with an exclamation point  $(1)$ .

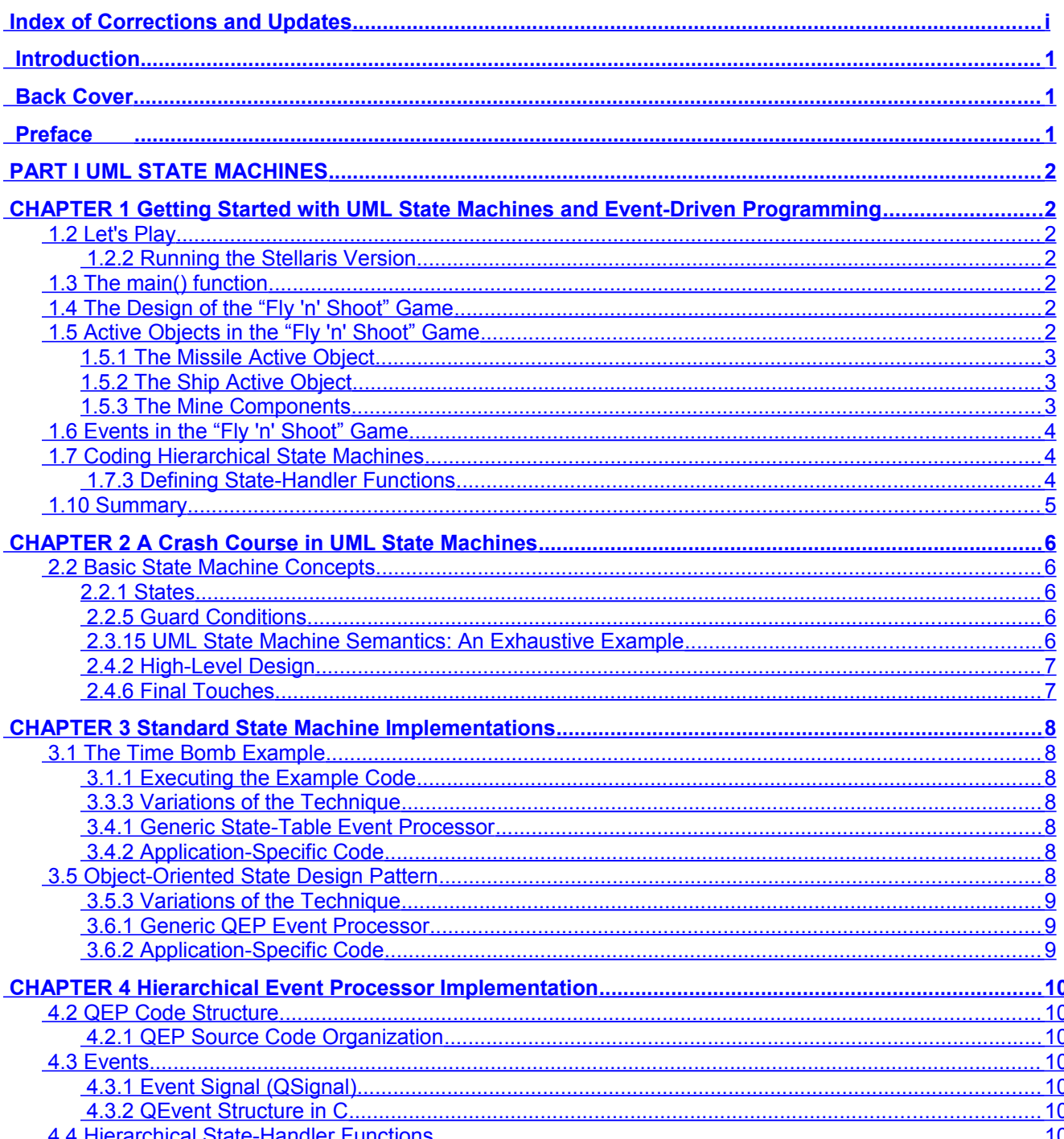

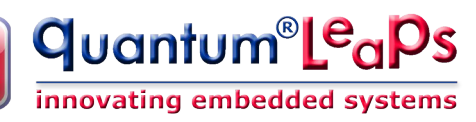

qil

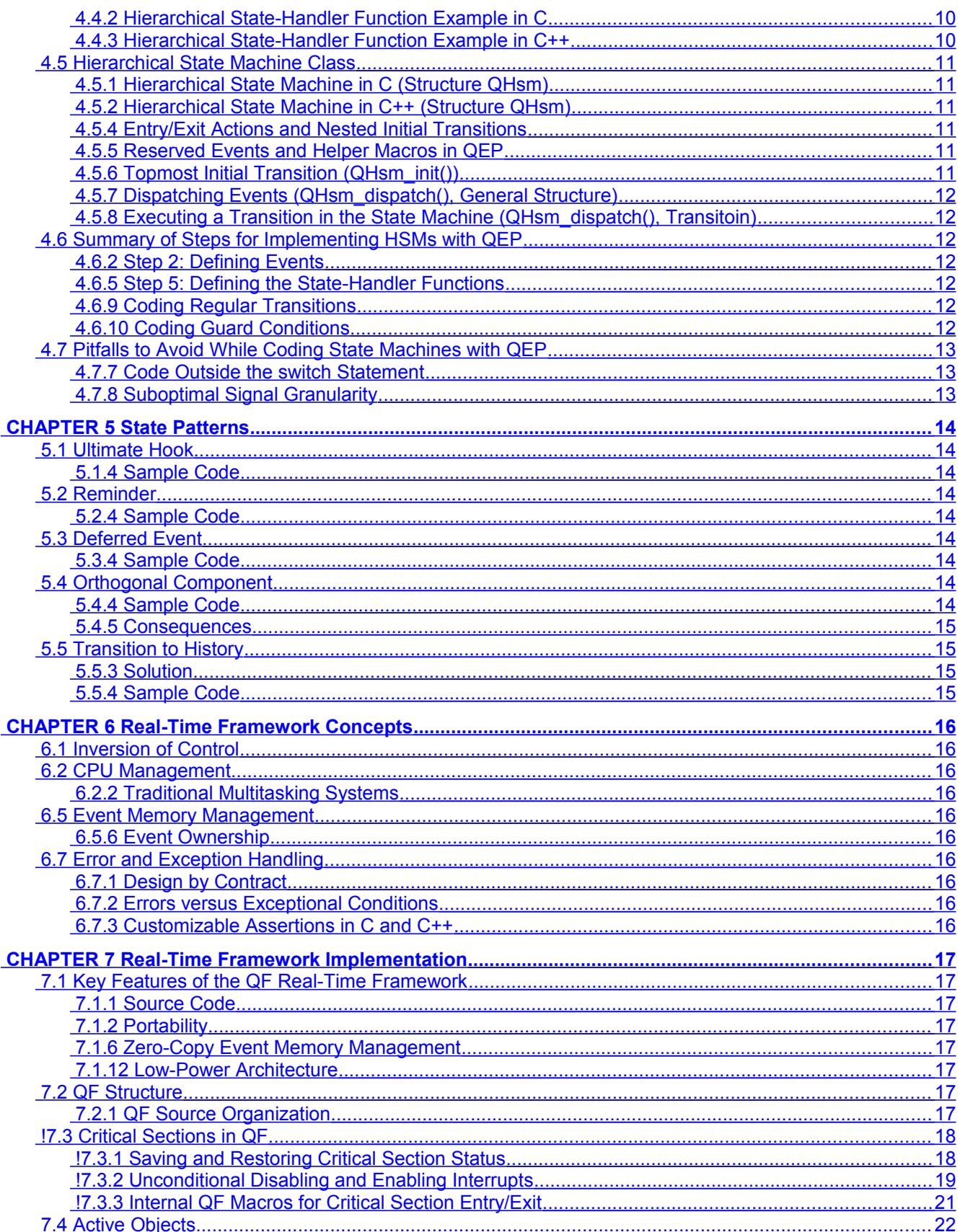

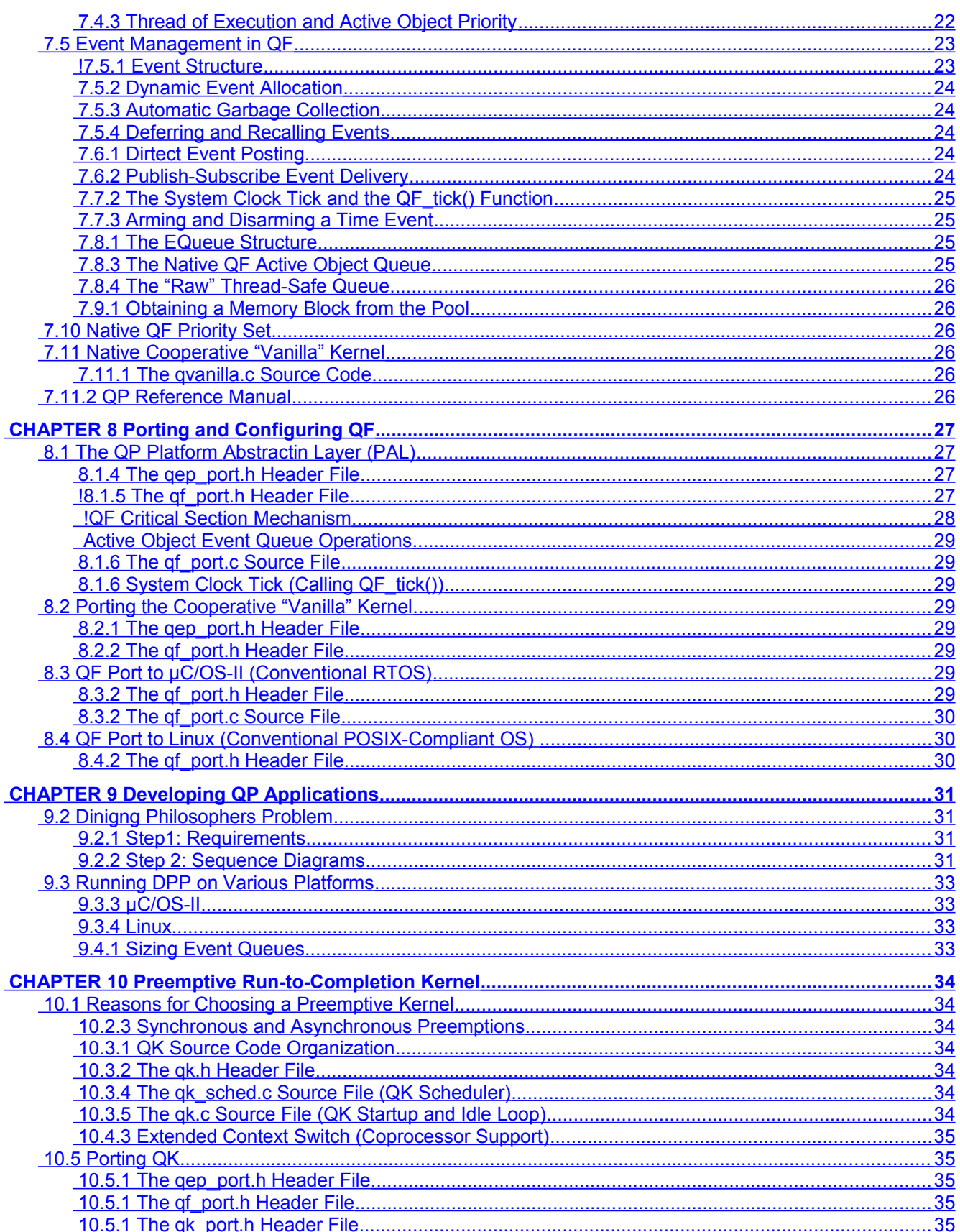

 $\int_{\text{innovating embedded systems}}\frac{q_{\text{uniform}}}{q_{\text{normal}}}\frac{q_{\text{normal}}}{q_{\text{normal}}}\frac{q_{\text{normal}}}{q_{\text{normal}}}\frac{q_{\text{normal}}}{q_{\text{normal}}}\frac{q_{\text{normal}}}{q_{\text{normal}}}\frac{q_{\text{normal}}}{q_{\text{normal}}}\frac{q_{\text{normal}}}{q_{\text{normal}}}\frac{q_{\text{normal}}}{q_{\text{normal}}}\frac{q_{\text{normal}}}{q_{\text{normal}}}\frac{q_{\text{normal}}}{q_{\text{normal}}}\frac{q_{\text{normal}}}{q_{\text{normal}}}\frac{q_{\text{normal}}$ 咀

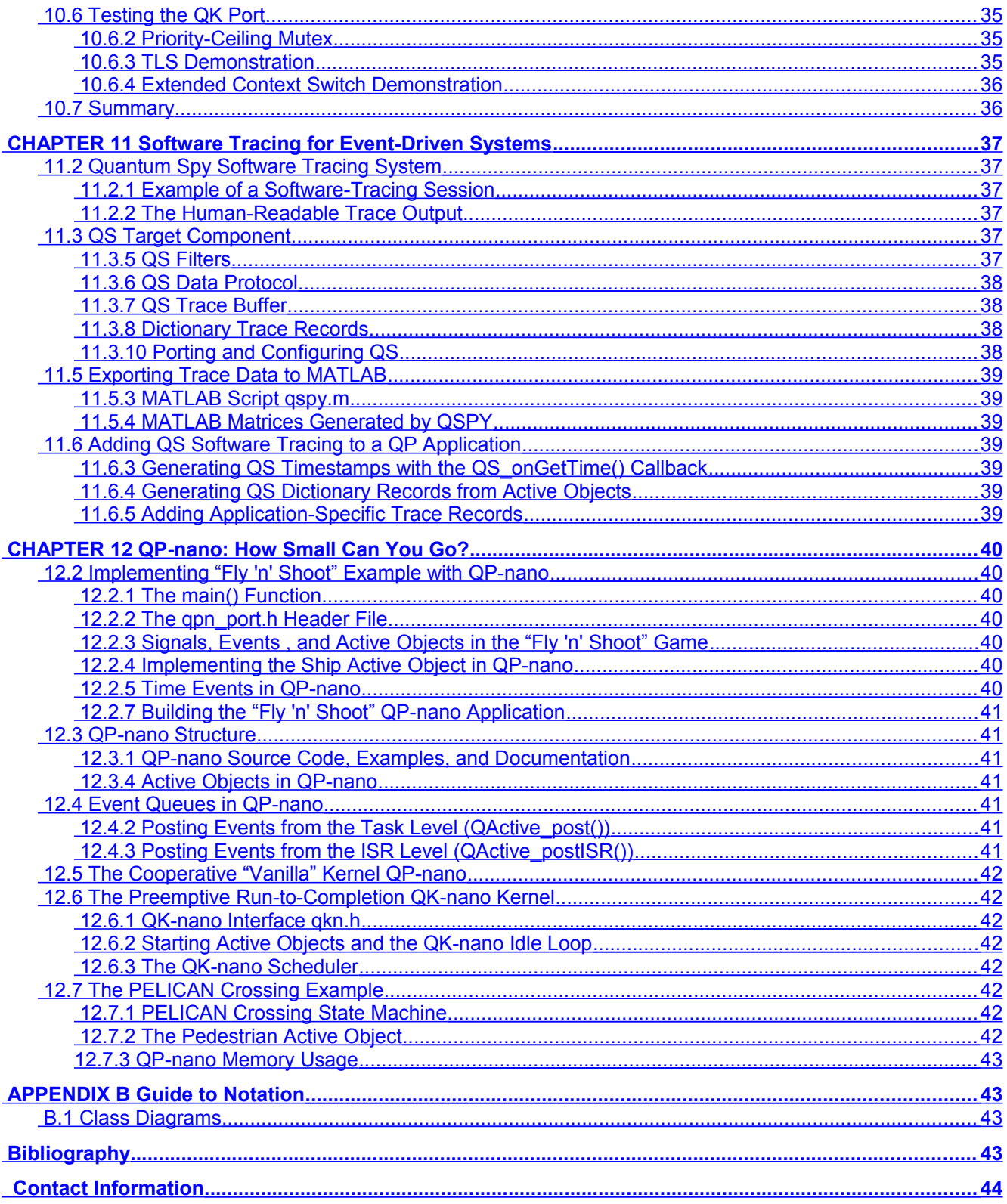

# <span id="page-5-2"></span>**Introduction**

This document contains updates and errata to the book:

# *Pracical UML Statecharts in C/C++, Second Edition: Event-driven Programming for Embedded Systems*

**By Miro Samek**

**Newnes, 2008**

**ISBN-10: 0750687061 ISBN-13: 978-0750687065**

**Companion Website: [state-machine.com/psicc2](http://www.state-machine.com/psicc2)**

The updates cover the QP frameworks version **4.4.00**.

**NOTE:** The following sections are numbered consistently with the book. The updated sections are highlighted and marked with a (**!**).

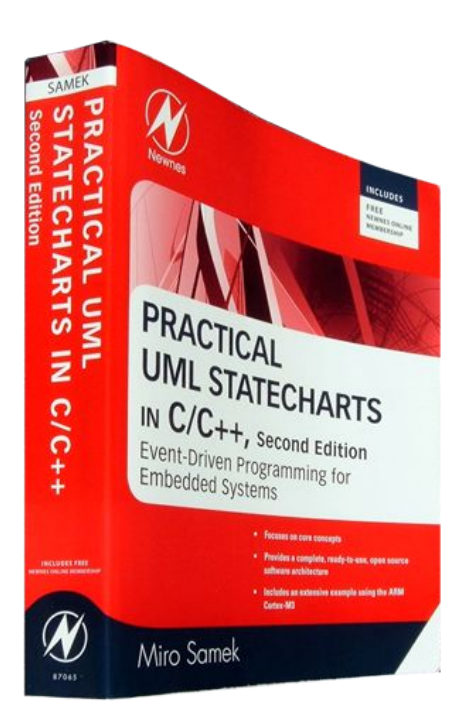

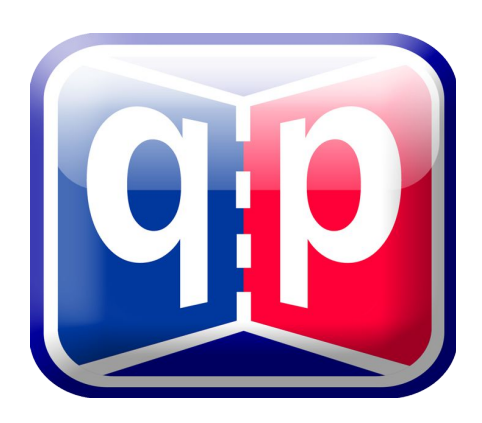

# <span id="page-5-1"></span>**Back Cover**

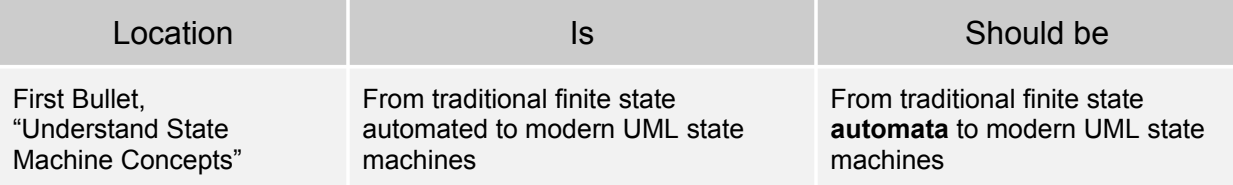

# <span id="page-5-0"></span>**Preface**

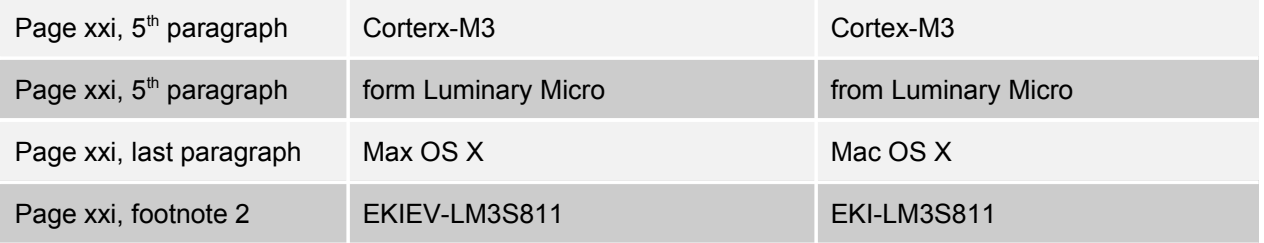

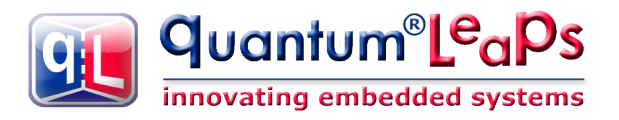

# <span id="page-6-6"></span>**PART I UML STATE MACHINES**

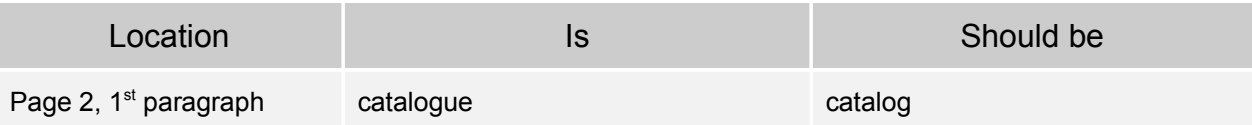

# <span id="page-6-5"></span>**CHAPTER 1 Getting Started with UML State Machines and Event-Driven Programming**

## <span id="page-6-4"></span>**1.2 Let's Play**

#### <span id="page-6-3"></span>**1.2.2 Running the Stellaris Version**

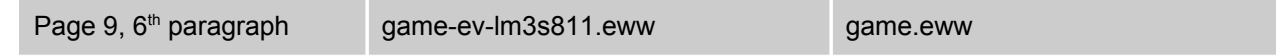

## <span id="page-6-2"></span>**1.3 The main() function**

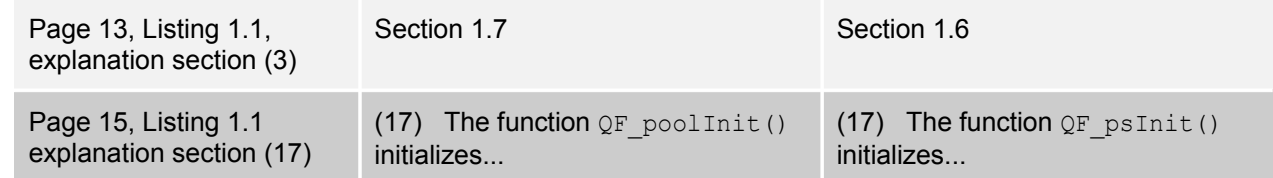

# <span id="page-6-1"></span>**1.4 The Design of the "Fly 'n' Shoot" Game**

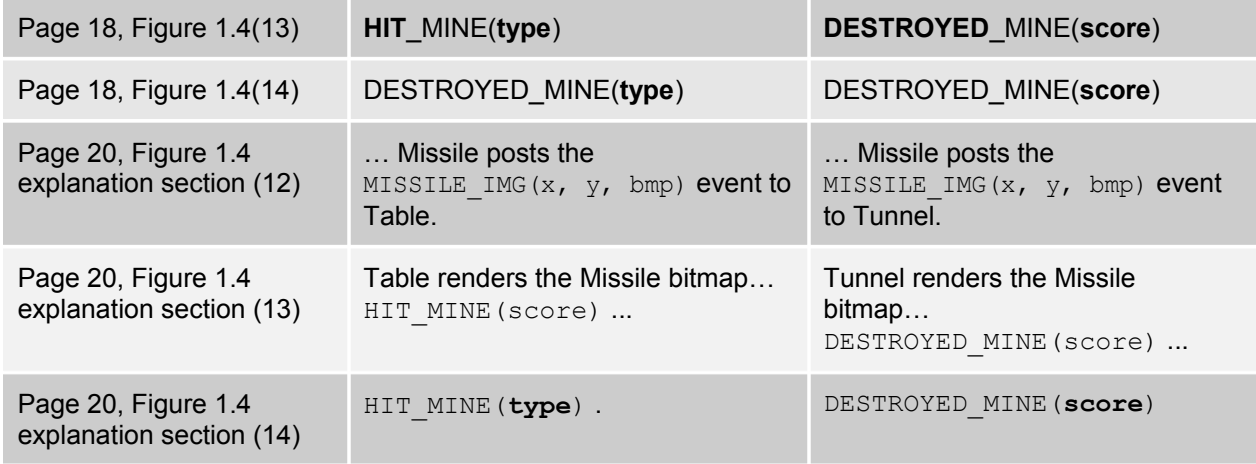

# <span id="page-6-0"></span>**1.5 Active Objects in the "Fly 'n' Shoot" Game**

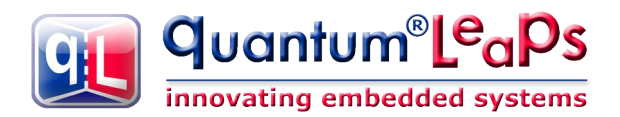

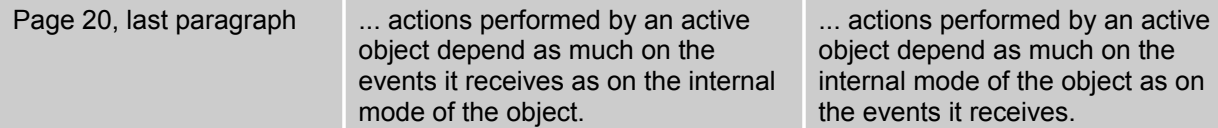

#### **1.5.1 The Missile Active Object**

<span id="page-7-2"></span>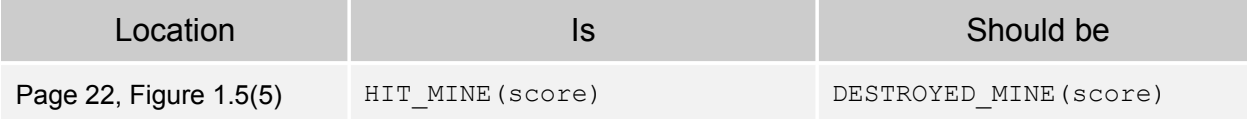

#### **1.5.2 The Ship Active Object**

<span id="page-7-1"></span>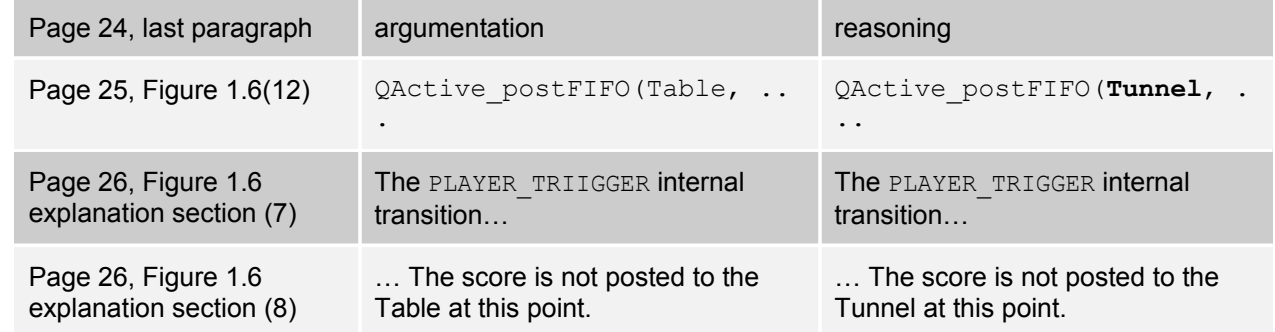

#### **1.5.3 The Mine Components**

<span id="page-7-0"></span>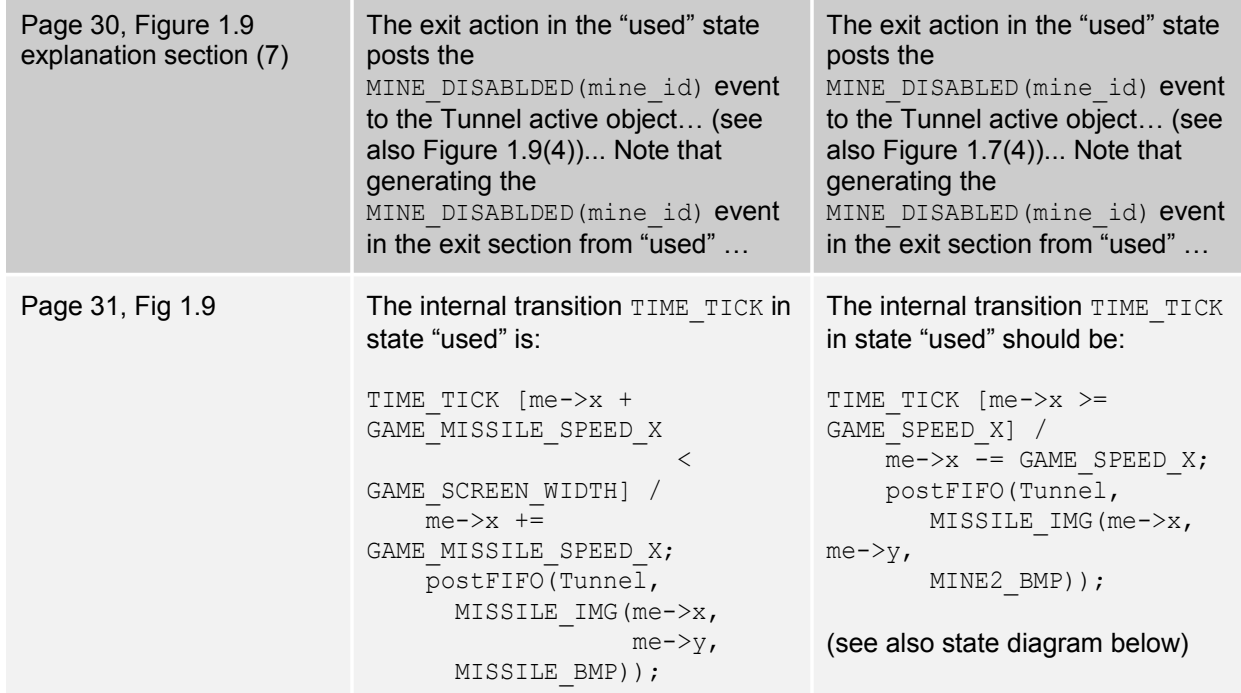

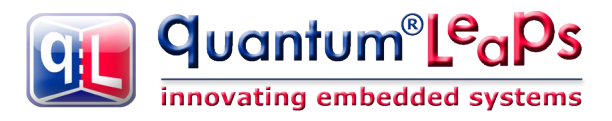

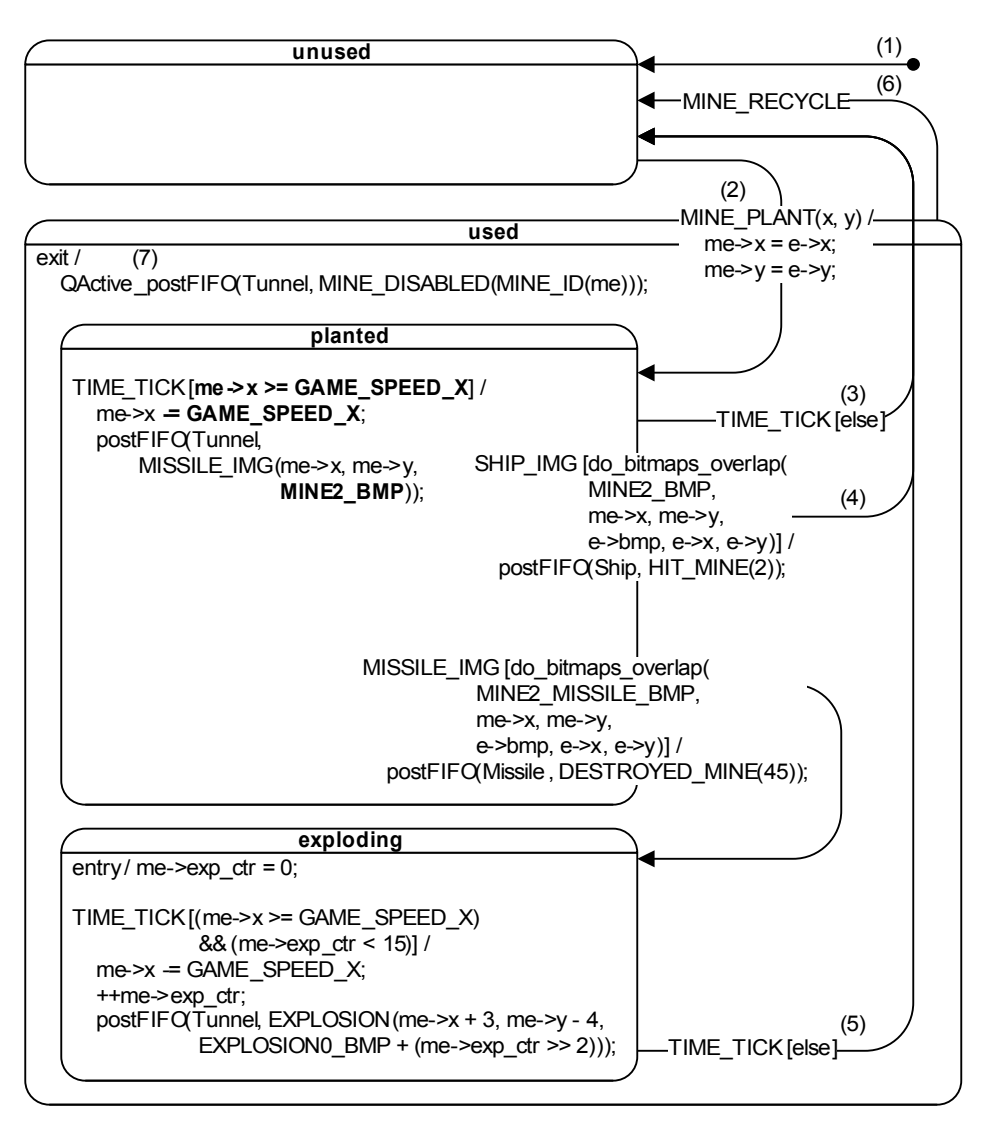

**Figure 1.9: Mine2 state machine diagram.**

# <span id="page-8-2"></span>**1.6 Events in the "Fly 'n' Shoot" Game**

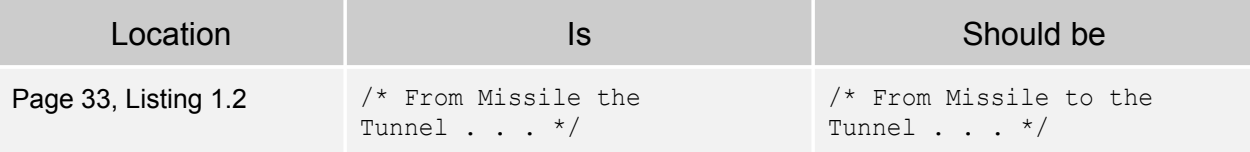

# <span id="page-8-1"></span>**1.7 Coding Hierarchical State Machines**

### <span id="page-8-0"></span>**1.7.3 Defining State-Handler Functions**

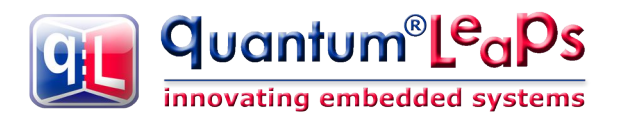

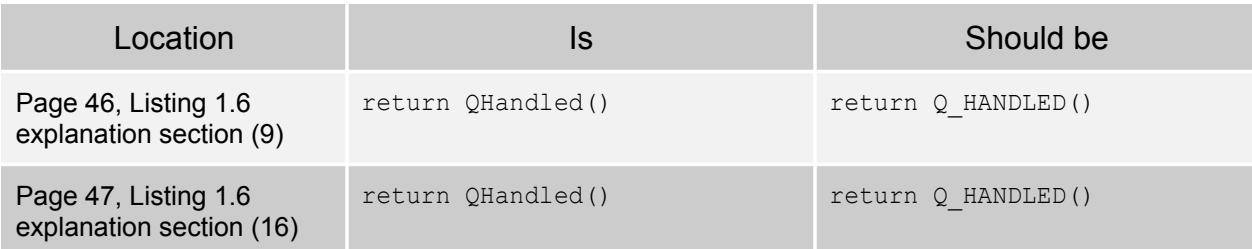

# <span id="page-9-0"></span>**1.10 Summary**

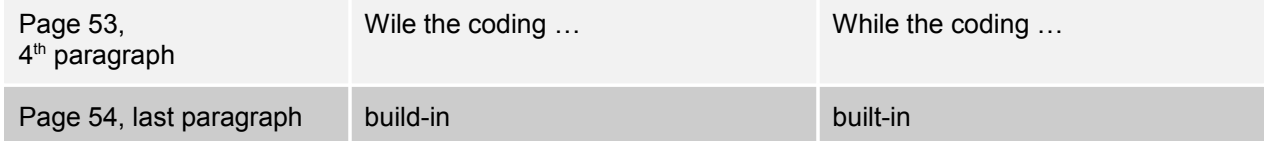

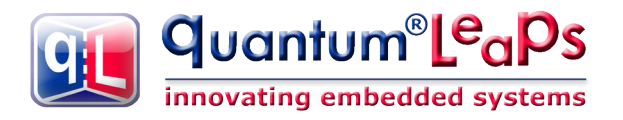

# <span id="page-10-4"></span>**CHAPTER 2 A Crash Course in UML State Machines**

# <span id="page-10-3"></span>**2.2 Basic State Machine Concepts**

#### **2.2.1 States**

<span id="page-10-2"></span>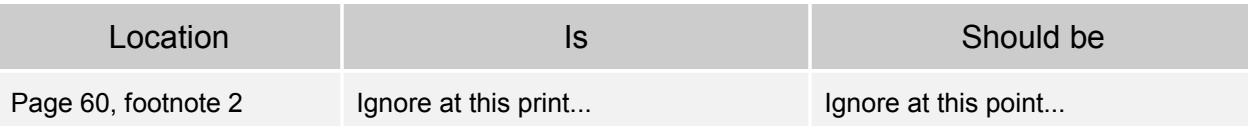

#### <span id="page-10-1"></span>**2.2.5 Guard Conditions**

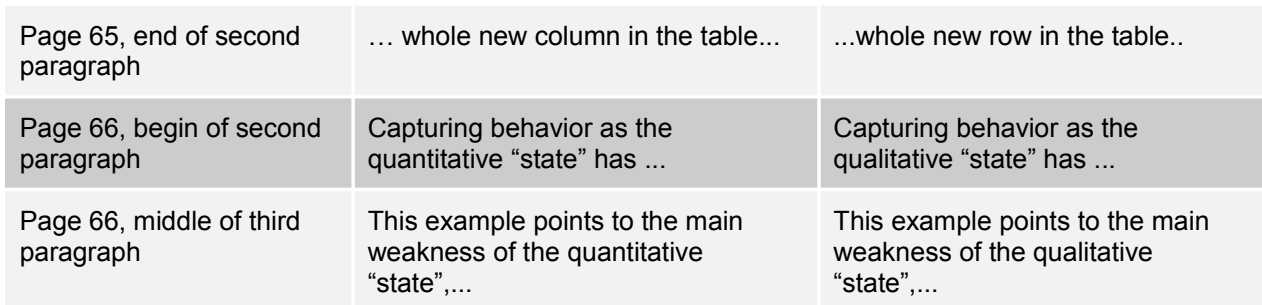

#### <span id="page-10-0"></span>**2.3.15 UML State Machine Semantics: An Exhaustive Example**

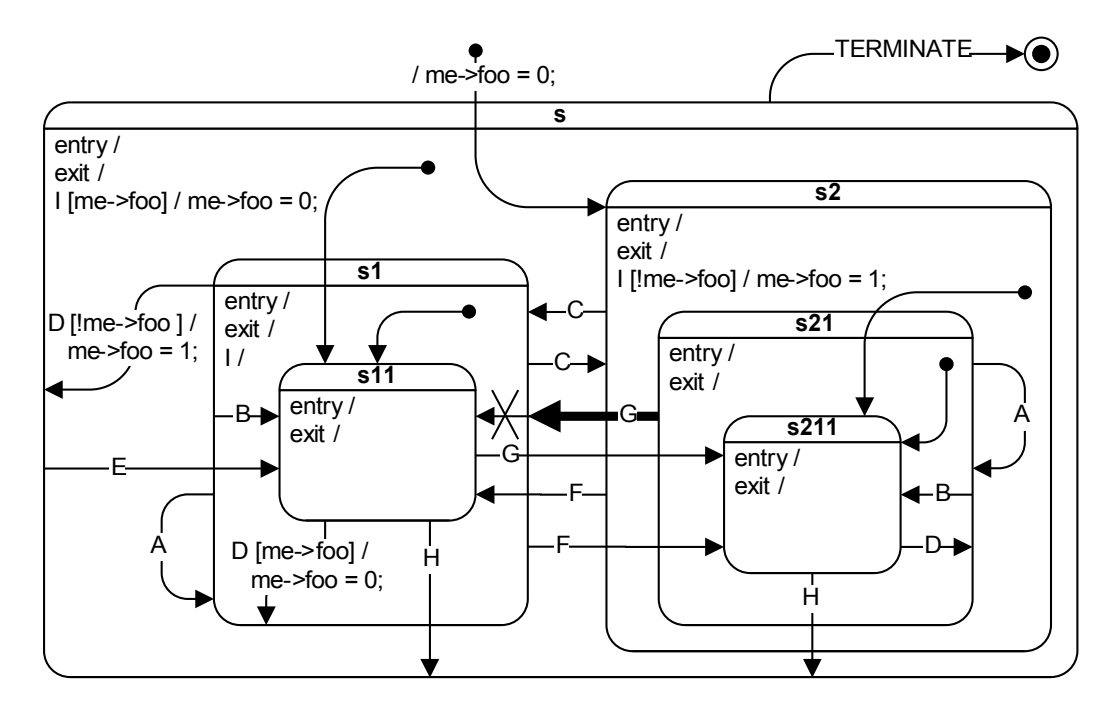

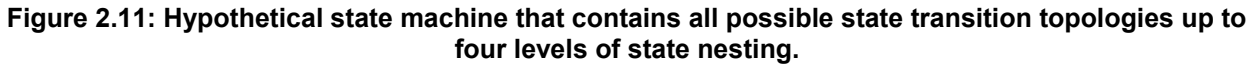

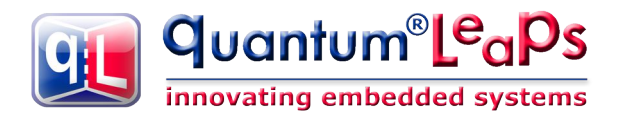

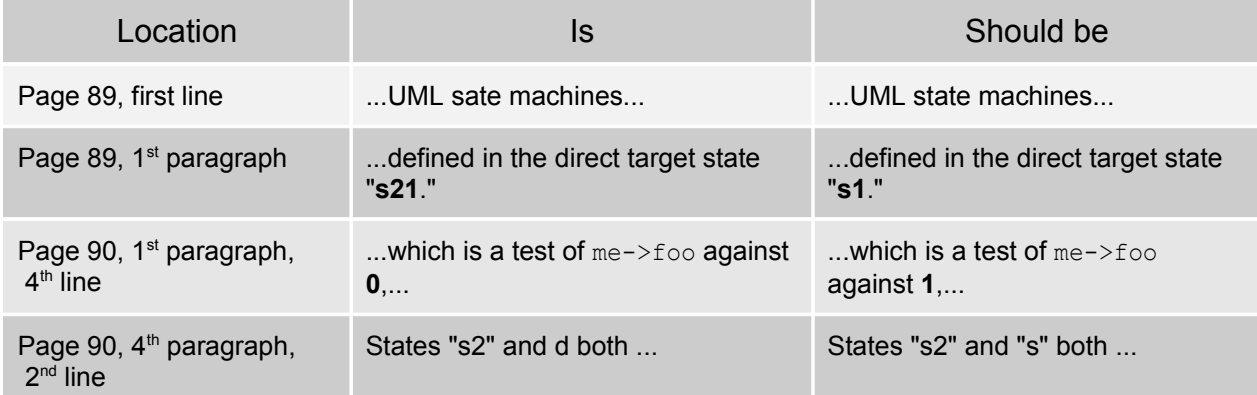

#### <span id="page-11-1"></span>**2.4.2 High-Level Design**

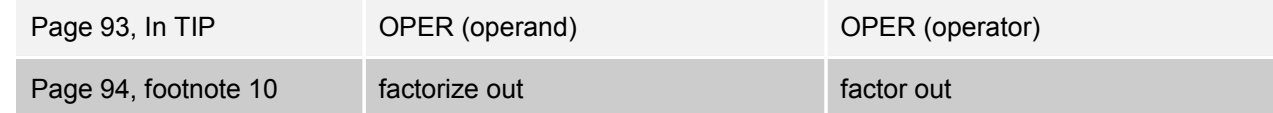

#### <span id="page-11-0"></span>**2.4.6 Final Touches**

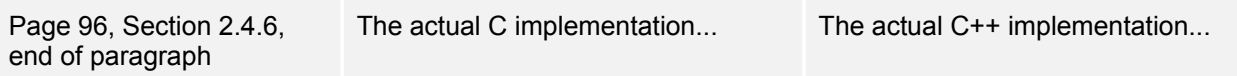

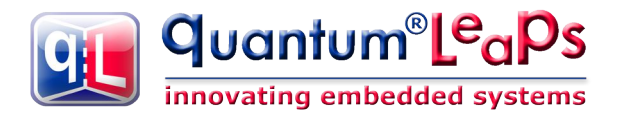

# <span id="page-12-6"></span>**CHAPTER 3 Standard State Machine Implementations**

# <span id="page-12-5"></span>**3.1 The Time Bomb Example**

#### <span id="page-12-4"></span>**3.1.1 Executing the Example Code**

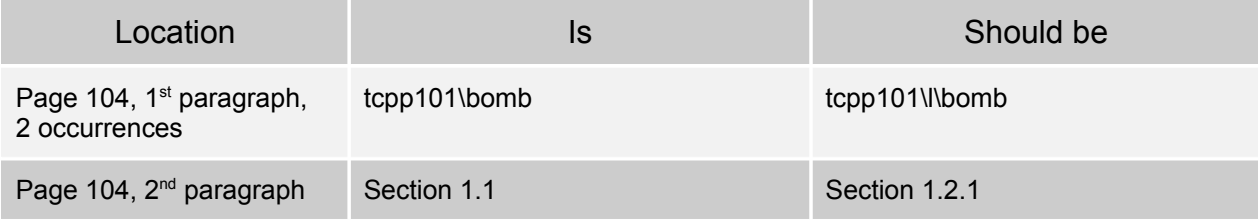

#### <span id="page-12-3"></span>**3.3.3 Variations of the Technique**

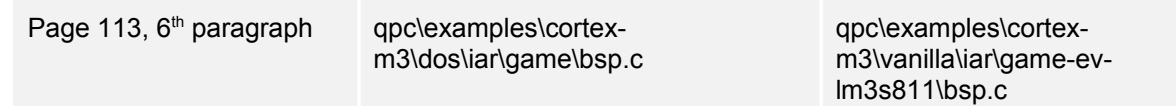

#### <span id="page-12-2"></span>**3.4.1 Generic State-Table Event Processor**

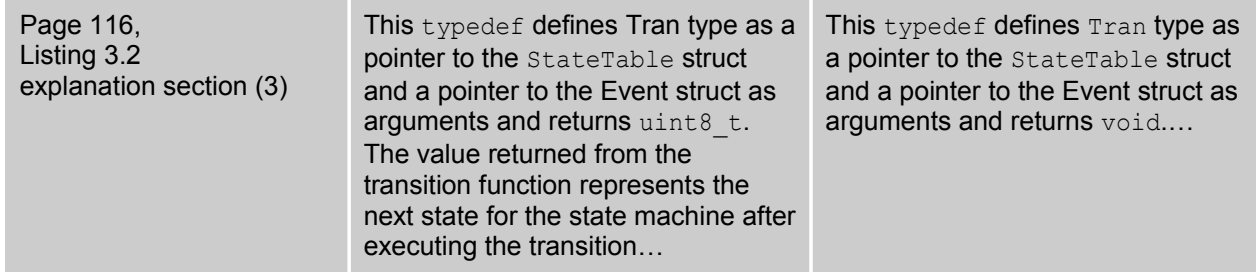

#### <span id="page-12-1"></span>**3.4.2 Application-Specific Code**

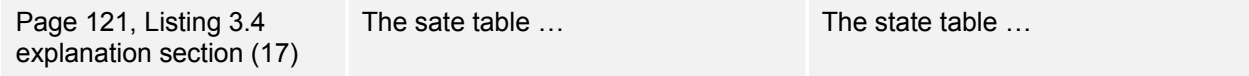

# <span id="page-12-0"></span>**3.5 Object-Oriented State Design Pattern**

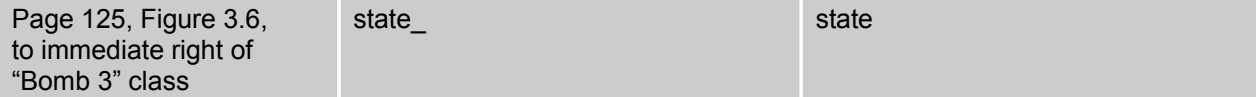

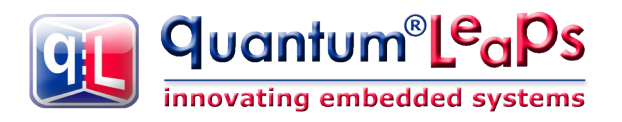

#### <span id="page-13-2"></span>**3.5.3 Variations of the Technique**

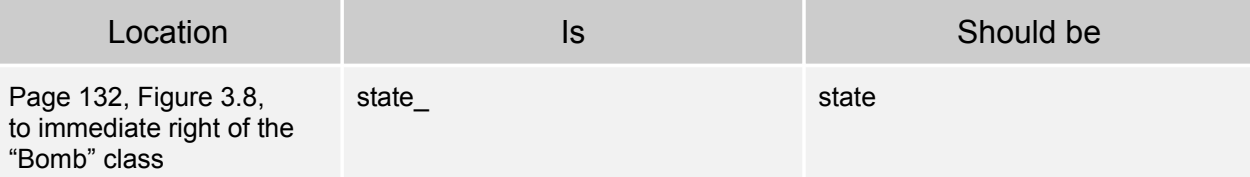

#### <span id="page-13-1"></span>**3.6.1 Generic QEP Event Processor**

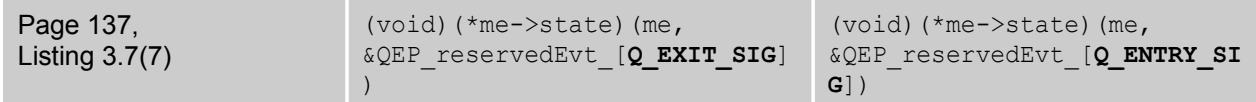

#### <span id="page-13-0"></span>**3.6.2 Application-Specific Code**

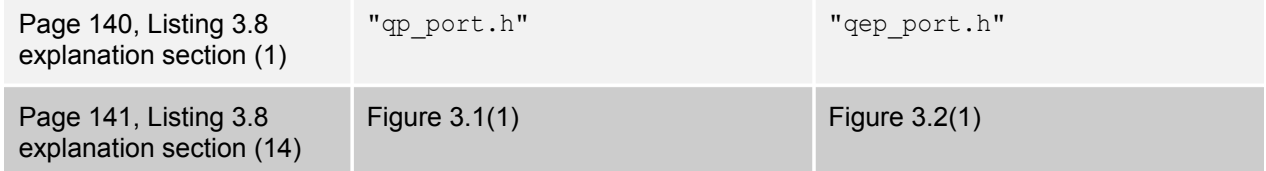

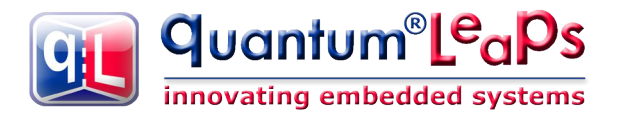

# <span id="page-14-6"></span>**CHAPTER 4 Hierarchical Event Processor Implementation**

## <span id="page-14-5"></span>**4.2 QEP Code Structure**

#### <span id="page-14-4"></span>**4.2.1 QEP Source Code Organization**

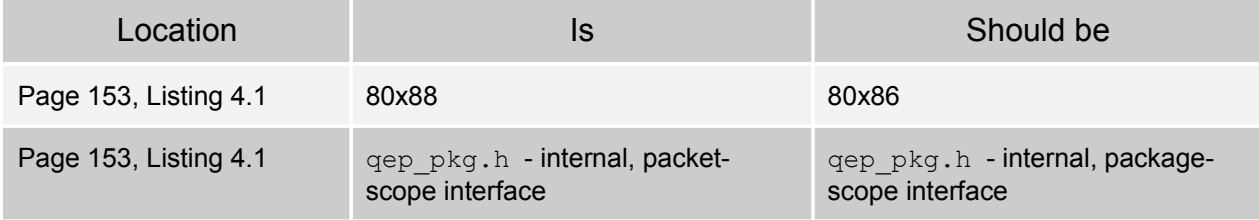

# <span id="page-14-3"></span>**4.3 Events**

#### <span id="page-14-2"></span>**4.3.1 Event Signal (QSignal)**

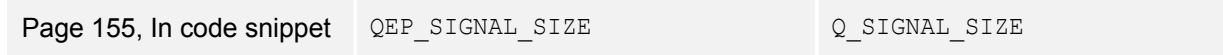

#### <span id="page-14-1"></span>**4.3.2 QEvent Structure in C**

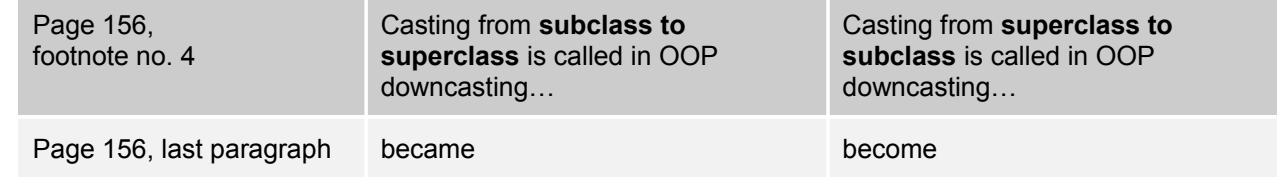

# <span id="page-14-0"></span>**4.4 Hierarchical State-Handler Functions**

#### <span id="page-14-8"></span>**4.4.2 Hierarchical State-Handler Function Example in C**

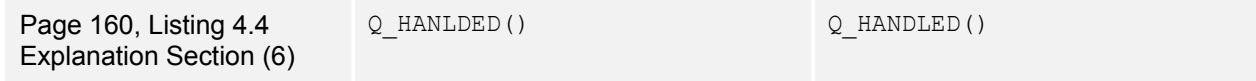

#### <span id="page-14-7"></span>**4.4.3 Hierarchical State-Handler Function Example in C++**

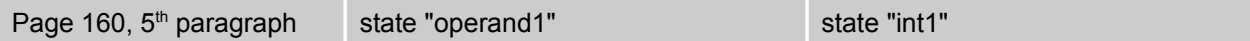

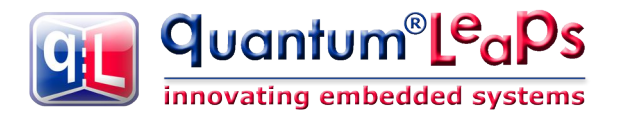

## <span id="page-15-5"></span>**4.5 Hierarchical State Machine Class**

#### <span id="page-15-4"></span>**4.5.1 Hierarchical State Machine in C (Structure QHsm)**

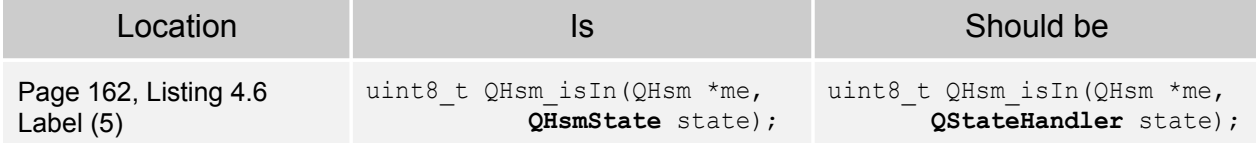

#### <span id="page-15-3"></span>**4.5.2 Hierarchical State Machine in C++ (Structure QHsm)**

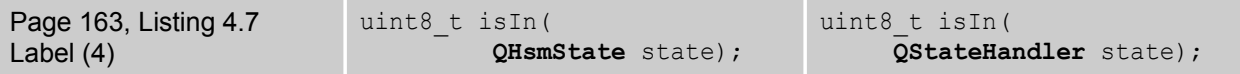

#### <span id="page-15-2"></span>**4.5.4 Entry/Exit Actions and Nested Initial Transitions**

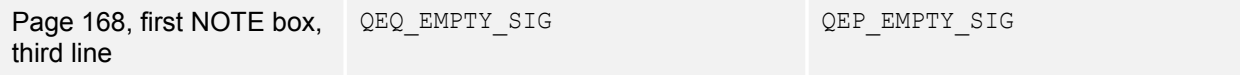

#### <span id="page-15-1"></span>**4.5.5 Reserved Events and Helper Macros in QEP**

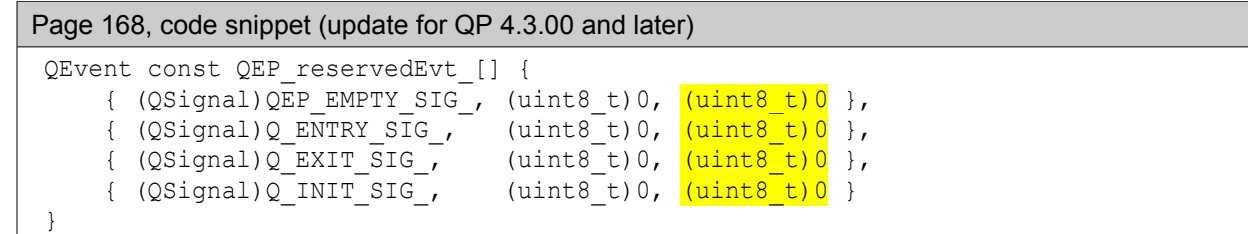

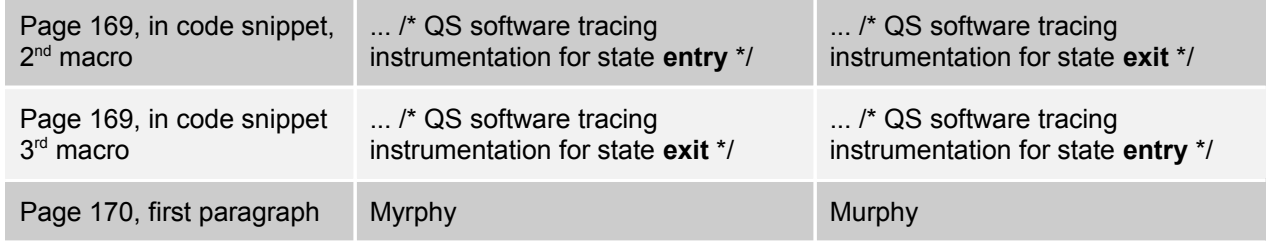

## <span id="page-15-0"></span>**4.5.6 Topmost Initial Transition (QHsm\_init())**

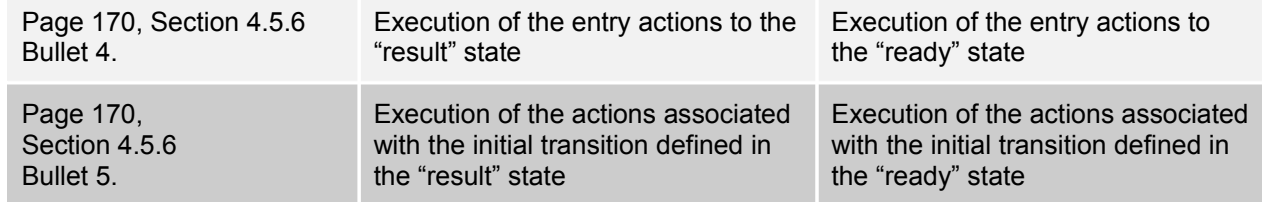

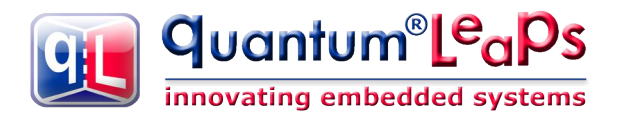

#### <span id="page-16-6"></span>**4.5.7 Dispatching Events (QHsm\_dispatch(), General Structure)**

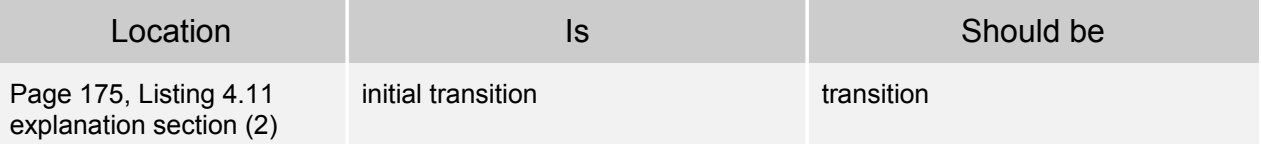

#### <span id="page-16-5"></span>**4.5.8 Executing a Transition in the State Machine (QHsm\_dispatch(), Transitoin)**

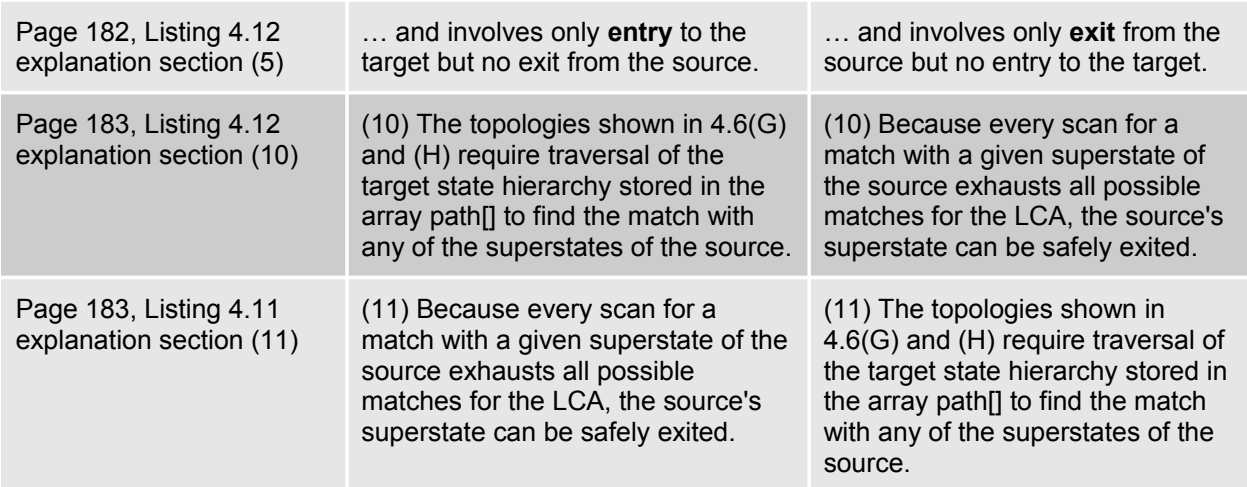

## <span id="page-16-4"></span>**4.6 Summary of Steps for Implementing HSMs with QEP**

#### <span id="page-16-3"></span>**4.6.2 Step 2: Defining Events**

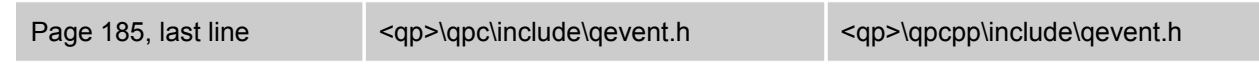

#### <span id="page-16-2"></span>**4.6.5 Step 5: Defining the State-Handler Functions**

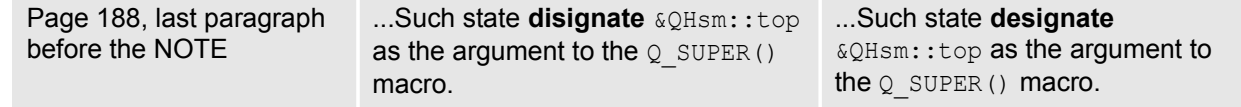

#### <span id="page-16-1"></span>**4.6.9 Coding Regular Transitions**

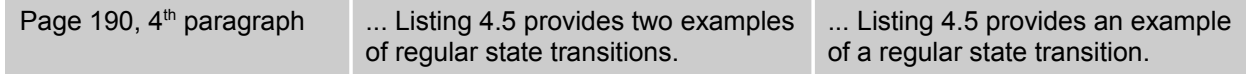

#### <span id="page-16-0"></span>**4.6.10 Coding Guard Conditions**

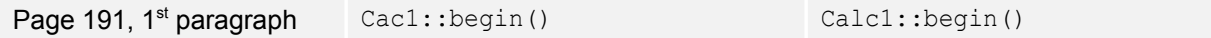

Copyright © Quantum Leaps, LLC. All Rights Reserved.

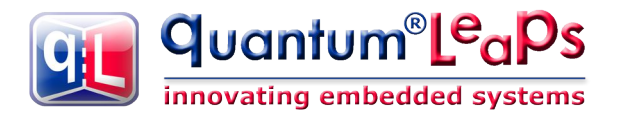

# <span id="page-17-2"></span>**4.7 Pitfalls to Avoid While Coding State Machines with QEP**

#### <span id="page-17-1"></span>**4.7.7 Code Outside the switch Statement**

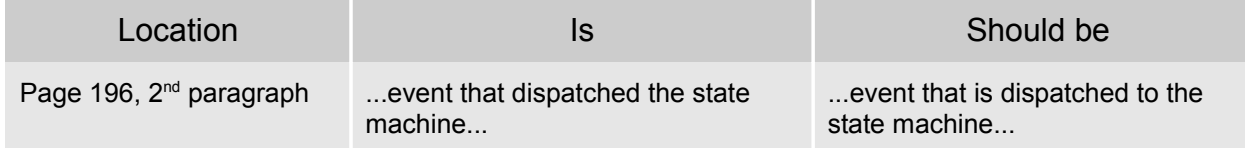

#### <span id="page-17-0"></span>**4.7.8 Suboptimal Signal Granularity**

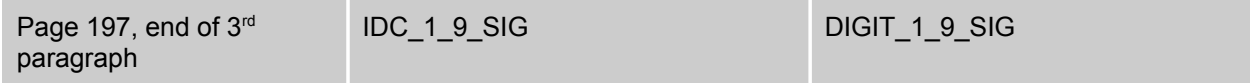

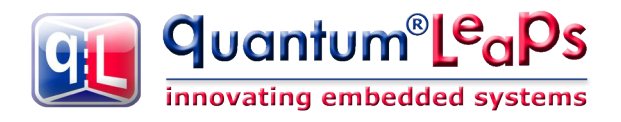

# <span id="page-18-8"></span>**CHAPTER 5 State Patterns**

## <span id="page-18-7"></span>**5.1 Ultimate Hook**

## <span id="page-18-6"></span>**5.1.4 Sample Code**

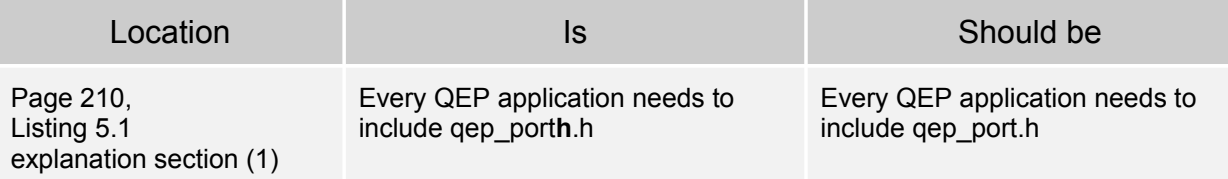

# <span id="page-18-5"></span>**5.2 Reminder**

#### <span id="page-18-4"></span>**5.2.4 Sample Code**

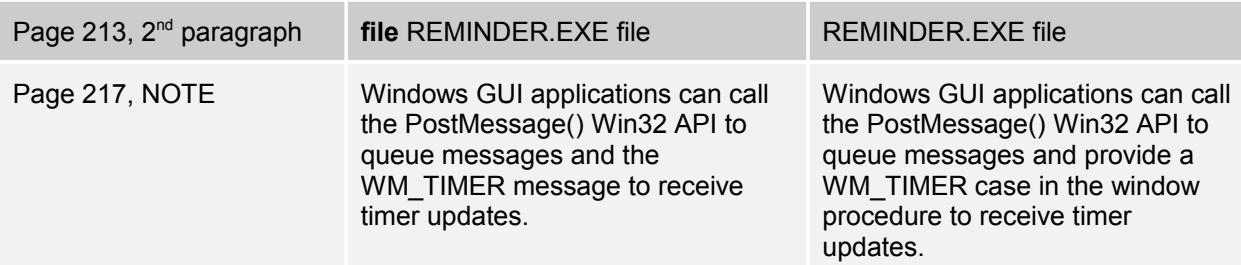

## <span id="page-18-3"></span>**5.3 Deferred Event**

#### <span id="page-18-2"></span>**5.3.4 Sample Code**

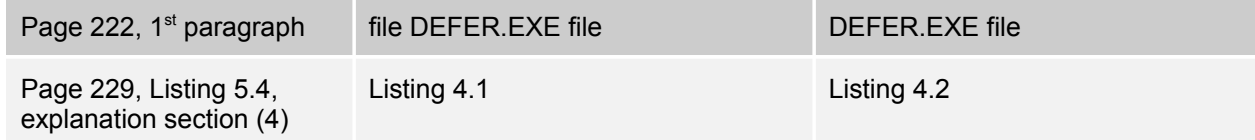

# <span id="page-18-1"></span>**5.4 Orthogonal Component**

#### <span id="page-18-0"></span>**5.4.4 Sample Code**

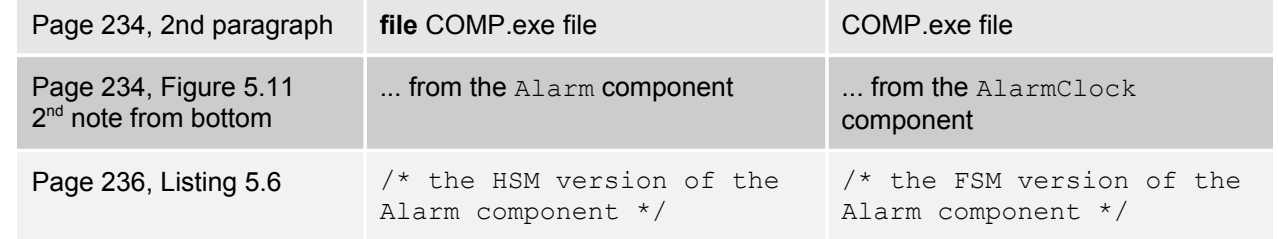

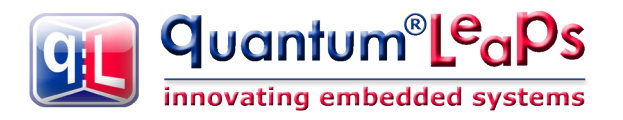

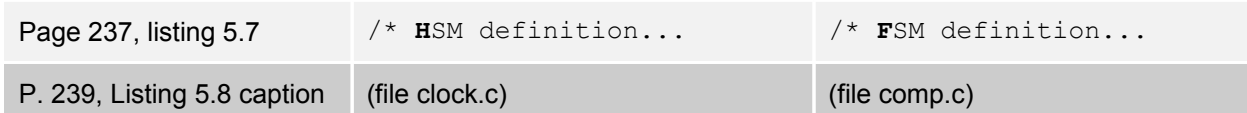

# <span id="page-19-3"></span>**5.4.5 Consequences**

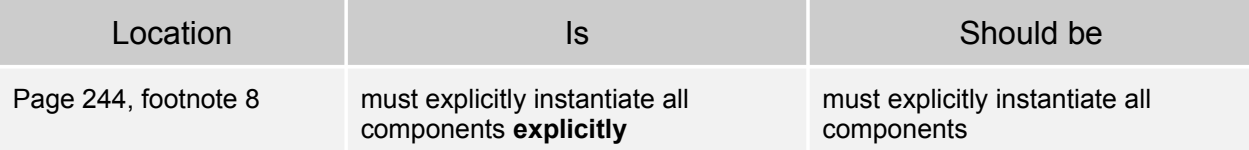

# <span id="page-19-2"></span>**5.5 Transition to History**

#### <span id="page-19-1"></span>**5.5.3 Solution**

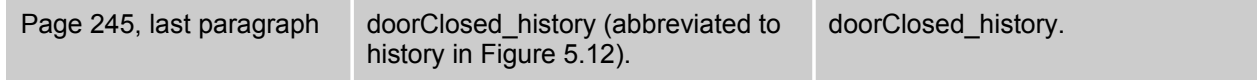

#### <span id="page-19-0"></span>**5.5.4 Sample Code**

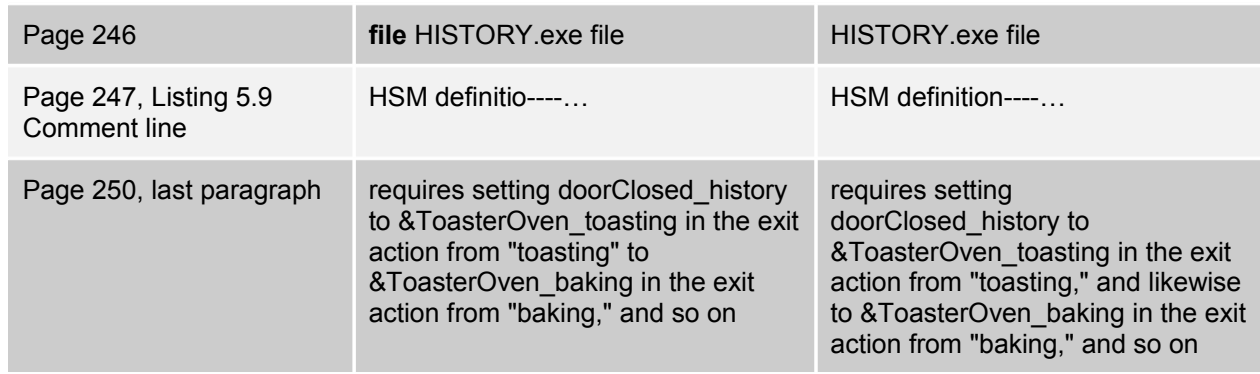

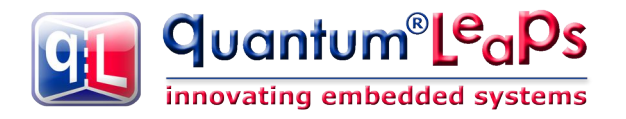

# <span id="page-20-9"></span>**CHAPTER 6 Real-Time Framework Concepts**

## <span id="page-20-8"></span>**6.1 Inversion of Control**

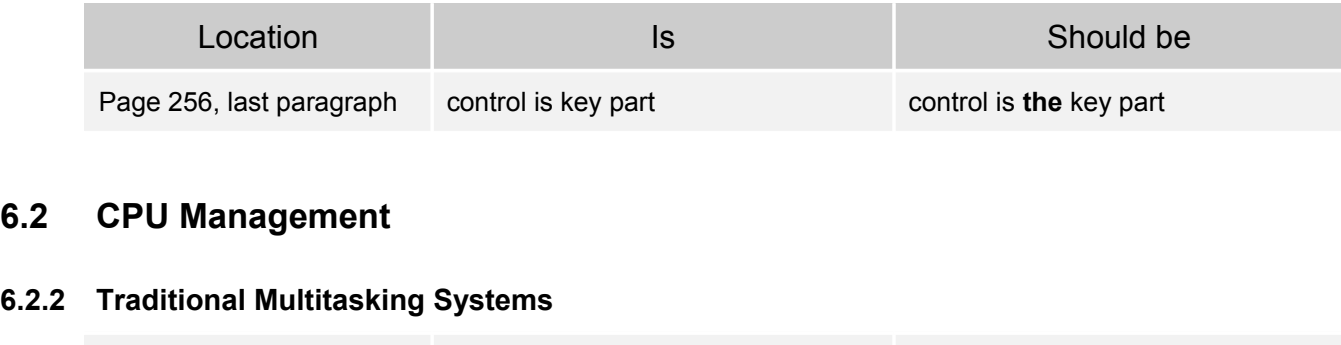

<span id="page-20-7"></span><span id="page-20-6"></span>Page 261, 3<sup>rd</sup> paragraph easer easier easier

# <span id="page-20-5"></span>**6.5 Event Memory Management**

#### <span id="page-20-4"></span>**6.5.6 Event Ownership**

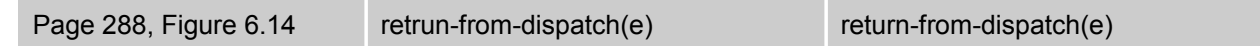

# <span id="page-20-3"></span>**6.7 Error and Exception Handling**

#### <span id="page-20-2"></span>**6.7.1 Design by Contract**

Page 295, 2<sup>nd</sup> paragraph from the bottom … code to "**wonder** around," silently taking care of … … code to "**wander** around," silently taking care of …

#### <span id="page-20-1"></span>**6.7.2 Errors versus Exceptional Conditions**

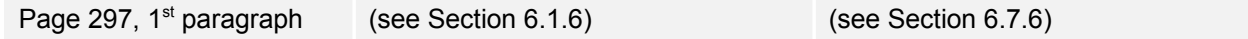

#### <span id="page-20-0"></span>**6.7.3 Customizable Assertions in C and C++**

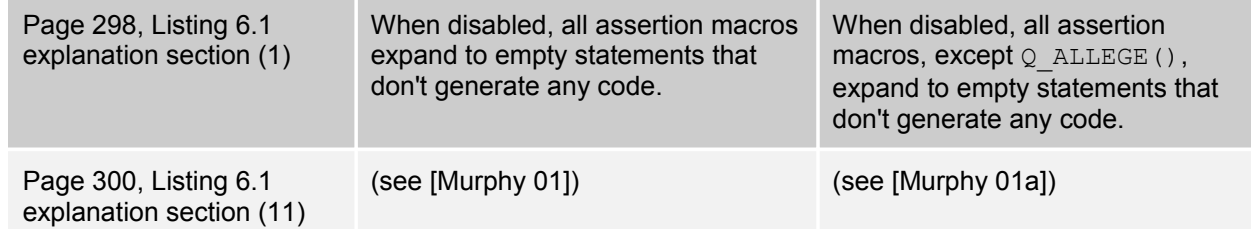

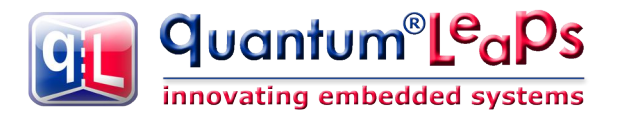

# <span id="page-21-7"></span>**CHAPTER 7 Real-Time Framework Implementation**

# <span id="page-21-6"></span>**7.1 Key Features of the QF Real-Time Framework**

## <span id="page-21-5"></span>**7.1.1 Source Code**

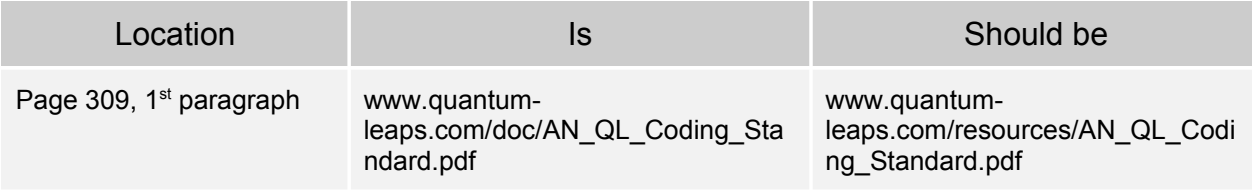

#### <span id="page-21-4"></span>**7.1.2 Portability**

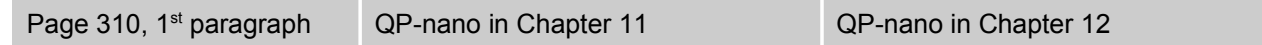

#### <span id="page-21-3"></span>**7.1.6 Zero-Copy Event Memory Management**

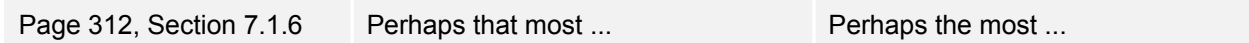

#### <span id="page-21-2"></span>**7.1.12 Low-Power Architecture**

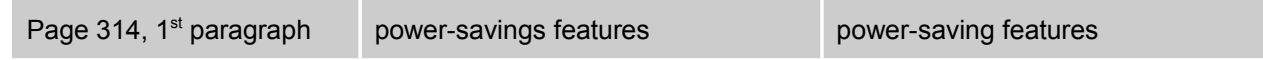

### <span id="page-21-1"></span>**7.2 QF Structure**

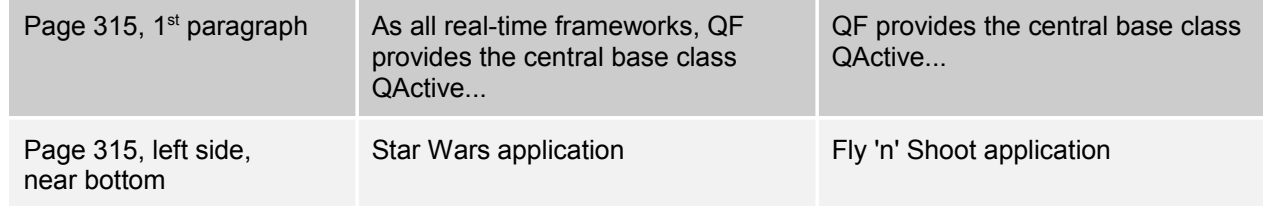

#### <span id="page-21-0"></span>**7.2.1 QF Source Organization**

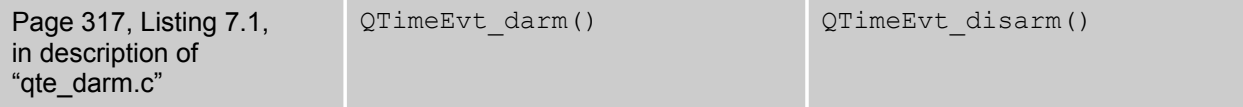

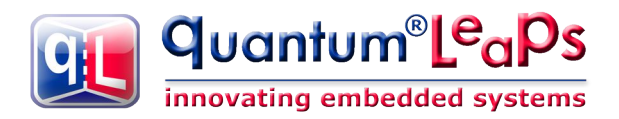

# <span id="page-22-1"></span>**!7.3 Critical Sections in QF**

**NOTE:** This section has been updated for QP **4.3.00** (01-Nov-11), which changed the names of critical section macros and introduces macros for unconditional interrupt disabling/enabling. This was done to simplify and speed up the built-in Vanilla and QK kernels, which no longer are dependent on the interrupt disabling policy.

QF, just like any other system-level software, must protect certain sequences of instructions against preemptions to guarantee thread-safe operation. The sections of code that must be executed indivisibly are called critical sections.

In an embedded system environment, QF uses the simplest and most efficient way to protect a section of code from disruptions, which is to disable interrupts on entry to the critical section and re-enable interrupts at the exit from the critical section. In systems where locking interrupts is not allowed, QF can employ other mechanisms supported by the underlying operating system, such as a mutex.

#### **NOTE**

The maximum time spent in a critical section directly affects the system's responsiveness to external events (interrupt latency). All QF critical sections are carefully designed to be as short as possible and are of the same order as critical sections in any commercial RTOS. Of course, the length of critical sections depends on the processor architecture and the quality of the code generated by the compiler.

To hide the actual critical section implementation method available for a particular processor, compiler, and operating system, the QF platform abstraction layer includes two macros,  $QF$  INT DISABLE() and  $QF$  INT ENABLE(), to disable and enable interrupts, respectively.

#### <span id="page-22-0"></span>**!7.3.1 Saving and Restoring Critical Section Status**

The most general critical section implementation involves saving the critical section status before entering the critical section and restoring the status upon exit from the critical section. Listing 7.2 illustrates the use of this critical section type.

```
Listing 7.2 Example of the "saving and restoring critical section status" policy
```

```
 {
 (1) unsigned int crit_stat;
 . . .
 (2) crit stat = get int status();
(3) disable interrupts();
 . . .
 (4) /* critical section of code */
         . . .
(5) set int status(crit stat);
         . . .
     }
```
- (1) The temporary variable crit stat holds the interrupt status across the critical section.
- (2) Right before entering the critical section, the current interrupt status is obtained from the CPU and saved in the crit stat variable. Of course, the name of the actual function to obtain the interrupt status can be different in your system. This function could actually be a macro or inline assembly statement.
- (3) Interrupts are disabled using the mechanism provided by the compiler.

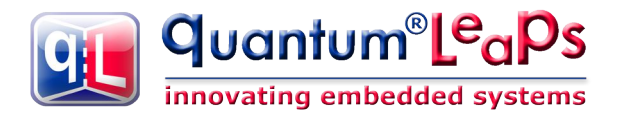

- (4) This section of code executes indivisibly because it cannot be interrupted..
- (5) The original interrupt status is restored from the  $crit$  stat variable. This step re-enables interrupts only if they were enabled at step 2. Otherwise, interrupts remain disabled.

Listing 7.3 shows an example of the "saving and restoring critical section status" policy.

```
Listing 7.3 QF macro definitions for the "saving and restoring critical section status" policy
 (1) #define OF CRIT STAT TYPE unsigned int
 (2) #define QF CRIT ENTRY(stat ) do { \
         (stat ) = get int status(); \setminusdisable interrupts(); \setminus } while (0)
  (3) #define QF_CRIT_EXIT(stat_) set_int_status(stat_)
```
- (1) The macro  $QF$  CRIT STAT TYPE denotes a data type of the "criticasl section status" variable, which holds the critical section status. Defining this macro in the qf port.h header file indicates to the QF framework that the policy of "saving and restoring critical section status" is used, as opposed to the policy of "unconditional disabling and enabling interrupts" described in the next section.
- (2) The macro  $QF$  CRIT ENTRY() encapsulates the mechanism of entering the critical section. The macro takes the parameter stat, into which it saves the critical section status.

#### **NOTE**

The do  $\{\ldots\}$  while (0) loop around the QF CRIT\_ENTRY() macro is the standard practice for syntactically correct grouping of instructions. You should convince yourself that the macro can be used safely inside the  $if$ -else statement (with the semicolon after the macro) without causing the "dangling-else" problem. I use this technique extensively in many QF macros.

(3) The macro  $QF$  CRIT  $EXIT()$  encapsulates the mechanism of restoring the interrupt status. The macro restores the critical section status from the argument stat.

The main advantage of the "saving and restoring critical section status" policy is the ability to *nest critical sections*. The QF real-time framework is carefully designed to never nest critical sections internally. However, nesting of critical sections can easily occur when QF functions are invoked from within an already established critical section, such as an interrupt service routine (ISR). Most processors disable interrupts in hardware upon the interrupt entry and enable interrupts upon the interrupt exit, so the whole ISR is a critical section. Sometimes you can re-enable interrupts inside ISRs, but often you cannot. In the latter case, you have no choice but to invoke QF services, such as event posting or publishing, with interrupts disabled. This is exactly when you must use this type of critical section.

#### <span id="page-23-0"></span>**!7.3.2 Unconditional Disabling and Enabling Interrupts**

The simpler and faster critical section policy is to always unconditionally enable interrupts in  $QF$  CRIT  $EXIT()$ . Listing 7.4 provides an example of the QF macro definitions to specify this type of critical section.

```
Listing 7.4 QF macro definitions for the "unconditional interrupt disabling and enabling" policy
```

```
(1) /* OF CRIT STAT KEY not defined */(2) #define QF CRIT ENTRY(dummy) disable interrupts()
(3) #define QF CRIT EXIT (dummy ) enable interrupts()
```
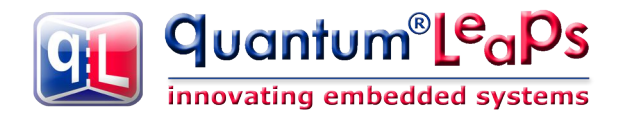

- (1) The macro QF CRIT STAT KEY is *not* defined in this case. The absence of the QF CRIT STAT KEY macro indicates to the QF framework that the critical section status is not saved across the critical section.
- (2) The macro  $QF$  CRIT ENTRY() encapsulates the mechanism of entering critical section. For consistency, the macro must take a parameter, but the parameter is not used in this case and so it is named dummy\_.
- (3) The macro  $QF$  CRIT\_EXIT() encapsulates the mechanism of exiting critical section. For consistency, the macro must take a parameter, but the parameter is not used in this case and so it is named dummy\_.

The inability to nest critical sections does not necessarily mean that you cannot nest interrupts. Many processors are equipped with a prioritized interrupt controller, such as the Intel 8259A Programmable Interrupt Controller (PIC) in the 80x86-based PC or the Nested Vectored Interrupt Controller (NVIC) integrated inside the ARM Cortex-M3. Such interrupt controllers handle interrupt prioritization and nesting before the interrupts reach the processor core. Therefore, you can safely enable interrupts at the processor level, thus avoiding nesting of critical sections inside ISRs. Listing 7.5 shows the general structure of an ISR in the presence of an interrupt controller.

#### **Listing 7.5 General structure of an ISR in the presence of a prioritized interrupt controller**

 (1) void **interrupt** ISR(void) { /\* entered with interrupts locked in hardware \*/ (2) Acknowledge the interrupt to the interrupt controller (optional) (3) Clear the interrupt source, if level triggered<br>(4)  $QF$  **INT ENABLE()**; /\* enable the interrupts (4) **QF INT ENABLE();** /\* enable the interrupts at the processor level  $*/$ (5) body of the ISR, use QF calls, e.g., QF tick(), Q NEW or QF publish() (6) **OF INT DISABLE()**; /\* lock the interrupts at the processor level  $*/$  (7) Write End-Of-Interrupt (EOI) instruction to the Interrupt Controller (8) }

- (1) Most processors enter the ISR with interrupts disabled in hardware.
- (2) The interrupt controller must be notified about entering the interrupt. Often this notification happens automatically in hardware before vectoring (jumping) to the ISR. However, sometimes the interrupt controller requires a specific notification from the software. Check your processor's datasheet.
- (3) You need to explicitly clear the interrupt source, if it is level triggered. Typically you do it before reenabling interrupts at the CPU level, but a prioritized interrupt controller will prevent the same interrupt from preempting itself, so it really does not matter if you clear the source before or after enabling interrupts
- (4) Interrupts are explicitly enabled at the CPU level, which is the key step of this ISR. Enabling interrupts allows the interrupt controller to do its job, that is, to prioritize interrupts. At the same time, enabling interrupts terminates the critical section established upon the interrupt entry. Note that this step is only necessary when the hardware actually disables interrupts upon the interrupt entry (e.g., the ARM Cortex-M3 leaves interrupts enabled).
- (5) The main ISR body executes outside the critical section, so QF services can be safely invoked without nesting critical sections.

#### **NOTE**

The prioritized interrupt controller remembers the priority of the currently serviced interrupt and allows only interrupts of higher priority than the current priority to preempt the ISR. Lower- and same-priority interrupts are stopped at the interrupt controller level, even though the interrupts are enabled at the CPU level. The interrupt prioritization happens in the interrupt controller hardware until the interrupt

controller receives the end-of-interrupt (EOI) instruction.

- (6) Interrupts are locked to establish critical sections for the interrupt exit.
- (7) The end-of-interrupt (EOI) instruction is sent to the interrupt controller to stop prioritizing this interrupt level.
- (8) The interrupt exit synthesized by the compiler restores the CPU registers from the stack, which includes restoring the CPU status register. This step typically unlocks interrupts.

#### <span id="page-25-0"></span>**!7.3.3 Internal QF Macros for Critical Section Entry/Exit**

The QF platform abstraction layer (PAL) uses the critical section entry/exit macros  $QF$  CRIT\_ENTRY(),  $QF$  CRIT\_EXIT(), and  $QF$  CRIT\_STAT\_TYPE in a slightly modified form. The PAL defines internally the parameterless macros, shown in Listing 7.6. Please note the trailing underscores in the internal macros' names.

Listing 7.5 Internal macros for critical section entry/exit (file <qp>\qpc\qf\source\qf\_pkg.h)

```
#ifndef QF CRIT STAT TYPE /* simple unconditional critical section entry/exit */
      #define QF_CRIT_STAT_
     #define QF CRIT_ENTRY () QF CRIT ENTRY(dummy)
     #define QF<sup>-</sup>CRIT<sup>-</sup>EXIT<sup>()</sup> QF<sup>-</sup>CIR EXIT(dummy)
#else - - - \prime \prime policy of saving and restoring interrupt status */<br>#define OF_CRIT_STAT__STAT_TYPE critStat_;<br>#define OF_ORIT_FYTE ...
#define QF_CRIT_STAT_______________QF_CRIT_STAT_TYPE_critStat_;
 #define QF_CRIT_ENTRY_() QF_CRIT_ENTRY(critStat_)
 #define QF_CRIT_EXIT_() QF_CRIT_EXIT(critStat_)
 #endif
```
The internal macros QF\_CRIT\_STAT\_, QF\_CRIT\_ENTRY\_(), and QF\_CRIT\_EXIT\_() enable me writing the same code for the case when the interrupt key is defined and when it is not. The following code snippet shows the usage of the internal QF macros. Convince yourself that this code works correctly for both critical section policies.

```
 void QF_service_xyz(arguments) {
     QF_CRIT_STAT_
 . . .
    QF CRIT ENTRY ();
 . . .
     /* critical section of code */
 . . .
    QF CRIT EXIT ();
 }
```
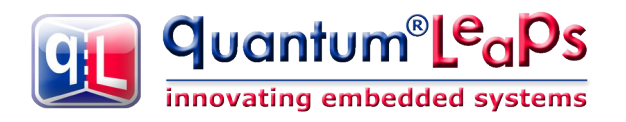

# <span id="page-26-0"></span>**7.4 Active Objects**

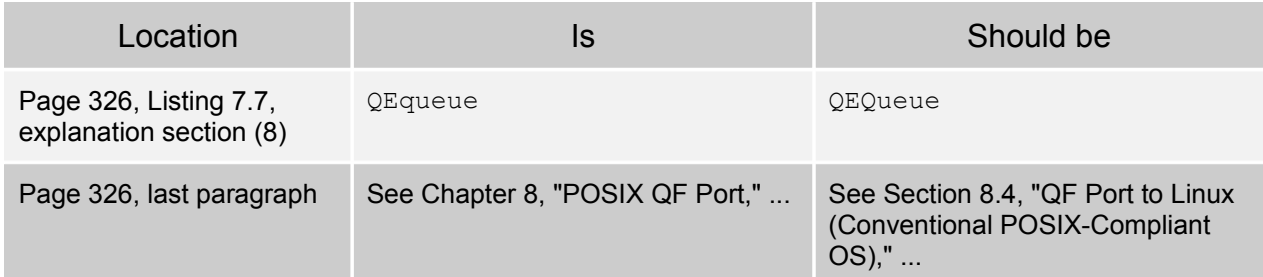

## <span id="page-26-1"></span>**7.4.3 Thread of Execution and Active Object Priority**

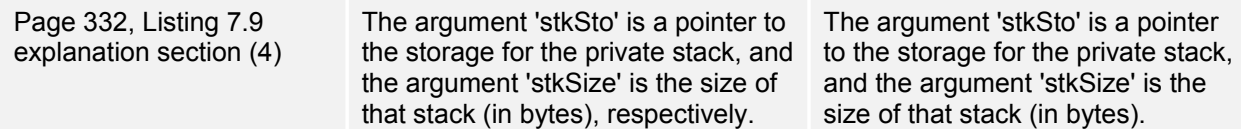

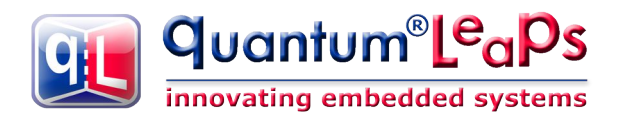

# <span id="page-27-1"></span>**7.5 Event Management in QF**

#### <span id="page-27-0"></span>**!7.5.1 Event Structure**

**NOTE:** This section has been updated for QP **4.2.00** (14-Jul-11), which changed the QEvent structure and extened the number of event pools beyond the limit of 3.

QF uses the same event representation as the QEP event processor described in Part I. Events in QF are represented as instances of the  $QEvent$  structure (shown in Listing 7.10), which contains the event signal sig and two additional bytes poolId and refCtr to represent the internal "bookkeeping" information about the event.

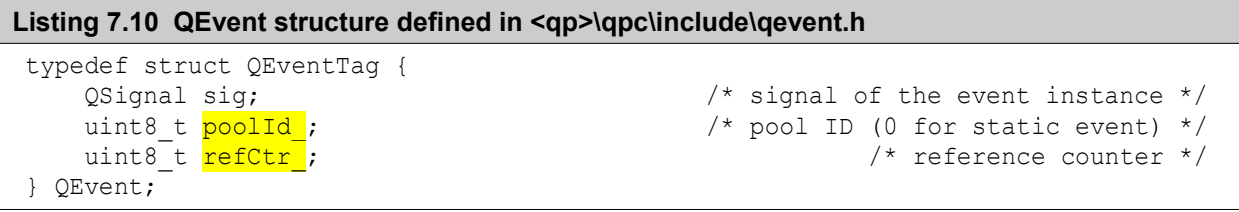

The QF framework uses the **QEvent.poolId** data byte to store the event pool ID of the event The pool ID of zero is reserved for static events, that is, events that do not come from any event pool. With this representation, a static event has a unique, easy-to-check signature ( $QEvent.pcolld$  == 0). Conversely, the signature ( $QEvent.poolId$   $!= 0$ ) unambiguously identifies a dynamic event.

**NOTE:** The **Figure 7.4** on page 334 is now obsolete.

#### **NOTE**

The data members  $QEvent, poolId$  and  $QEvent, refer$  are used only by the QF framework for managing dynamic events (see the following section). For every static event, you must initialize the poolId member to zero. Otherwise, the QEvent.poolId or QEvent.refCtr data members should never be of interest to the application code.

To encapsulate the access to the "private" poolId and refCtr members, the QF framework defines a set of internal macros shown below (file  $\langle\phi\rangle$ )  $\langle\phi\rangle$  and  $\langle\phi\rangle$  and  $\langle\phi\rangle$ .h).

```
/* access to the poolId of an event */ #define EVT_POOL_ID(e_) ((e_)->poolId_)
/* access to the refCtr of an event */#define EVT REF CTR(e) ((e)->refCtr)
/* increment the refCtr of an event */ #define EVT_INC_REF_CTR(e_) (++((QEvent *)(e_))->refCtr_)
 /* decrement the refCtr of an event */
#define EVT DEC REF CTR(e) (--((QEvent *)(e_))->refCtr_)
```
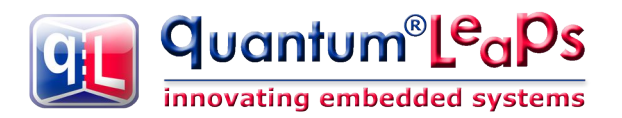

#### <span id="page-28-4"></span>**7.5.2 Dynamic Event Allocation**

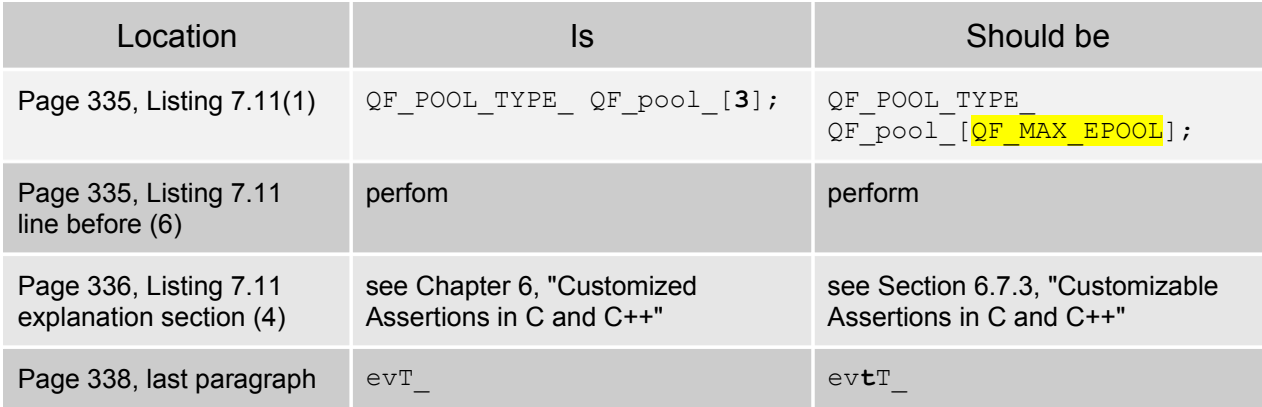

#### <span id="page-28-3"></span>**7.5.3 Automatic Garbage Collection**

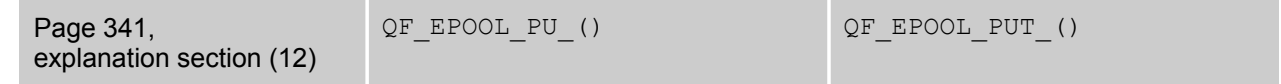

#### <span id="page-28-2"></span>**7.5.4 Deferring and Recalling Events**

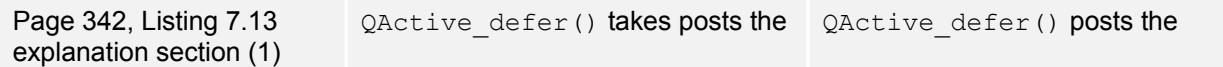

#### <span id="page-28-1"></span>**7.6.1 Dirtect Event Posting**

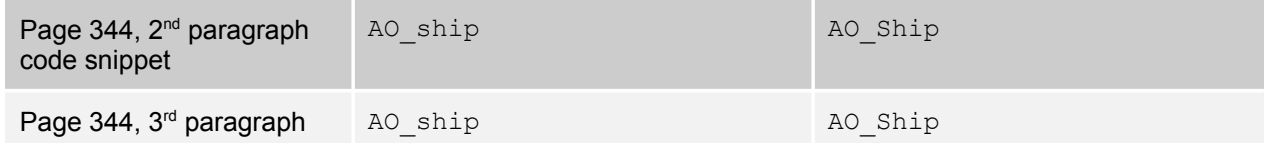

#### <span id="page-28-0"></span>**7.6.2 Publish-Subscribe Event Delivery**

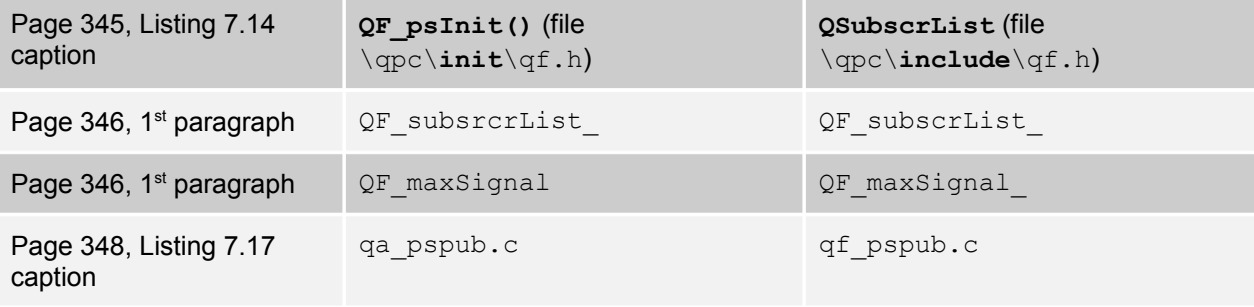

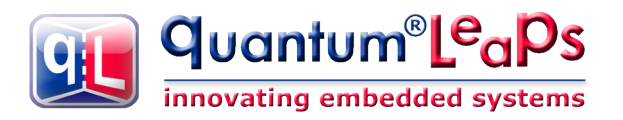

#### <span id="page-29-3"></span>**7.7.2 The System Clock Tick and the QF\_tick() Function**

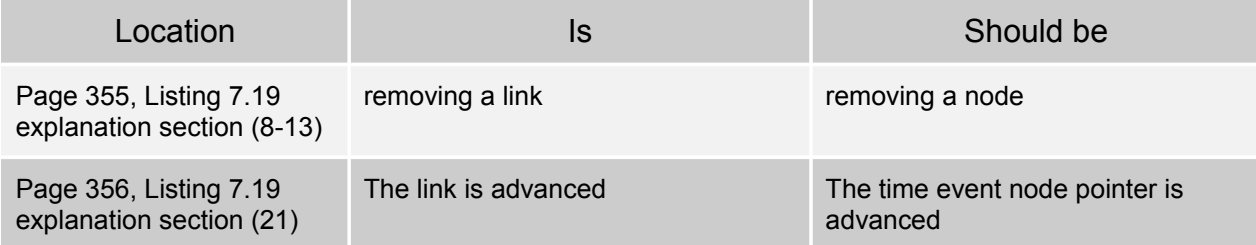

#### <span id="page-29-2"></span>**7.7.3 Arming and Disarming a Time Event**

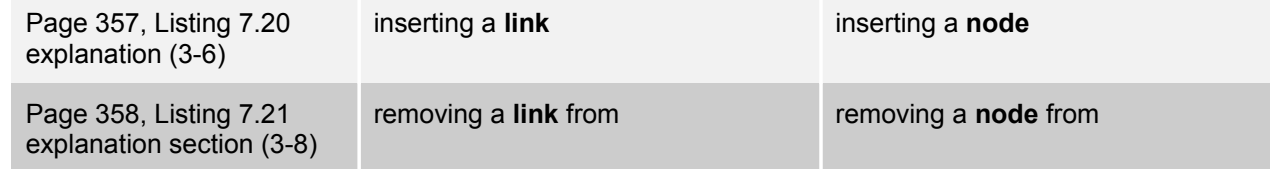

#### <span id="page-29-1"></span>**7.8.1 The EQueue Structure**

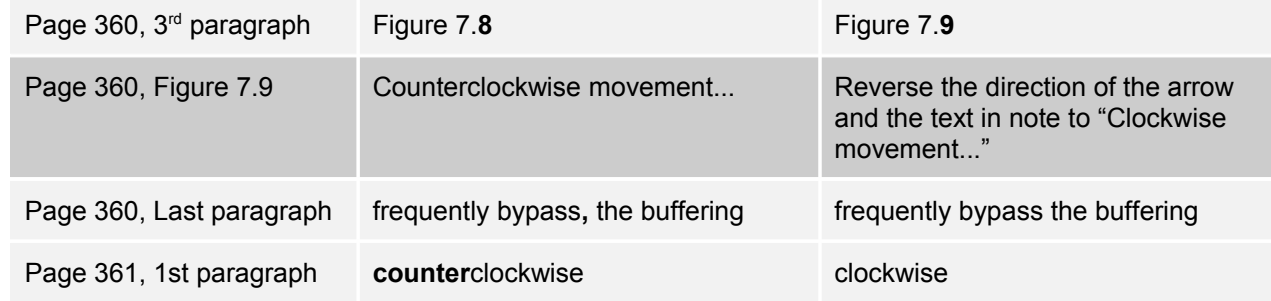

#### <span id="page-29-0"></span>**7.8.3 The Native QF Active Object Queue**

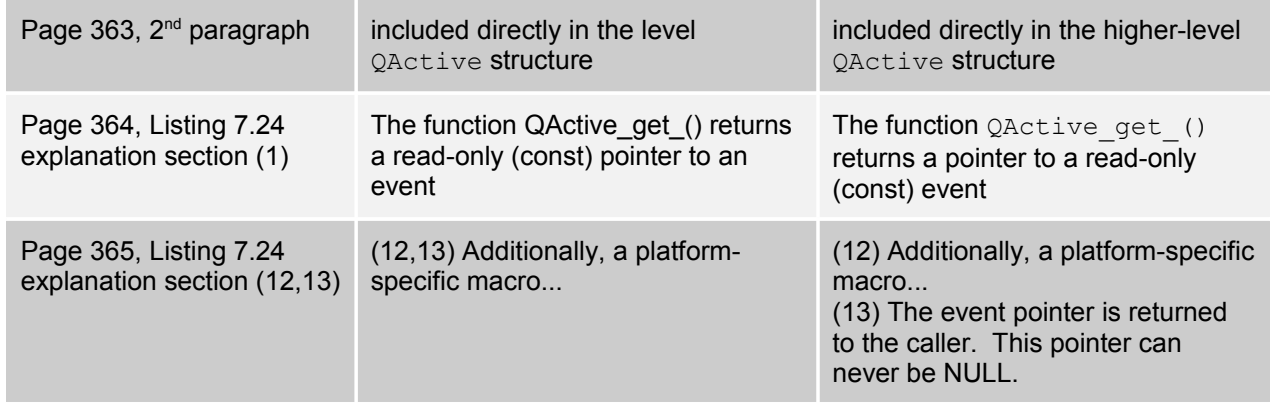

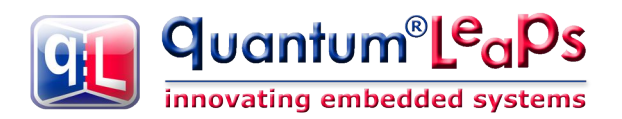

#### <span id="page-30-5"></span>**7.8.4 The "Raw" Thread-Safe Queue**

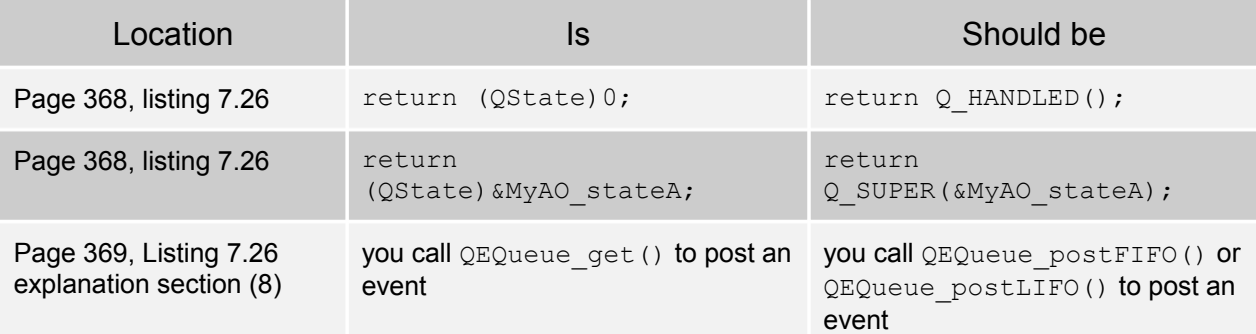

#### <span id="page-30-4"></span>**7.9.1 Obtaining a Memory Block from the Pool**

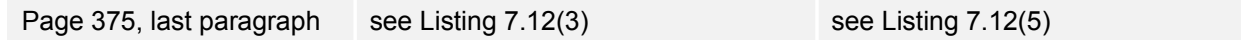

## <span id="page-30-3"></span>**7.10 Native QF Priority Set**

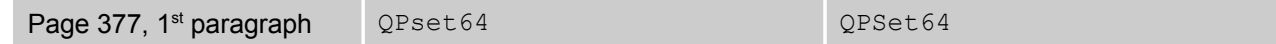

## <span id="page-30-2"></span>**7.11 Native Cooperative "Vanilla" Kernel**

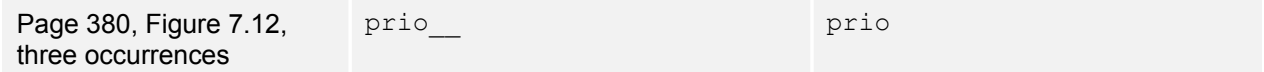

#### <span id="page-30-1"></span>**7.11.1 The qvanilla.c Source Code**

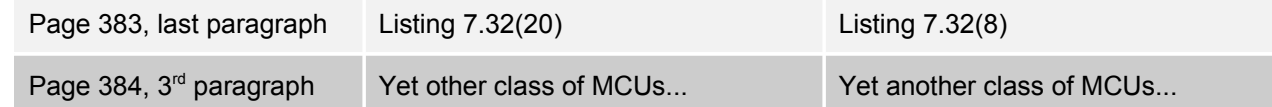

## <span id="page-30-0"></span>**7.11.2 QP Reference Manual**

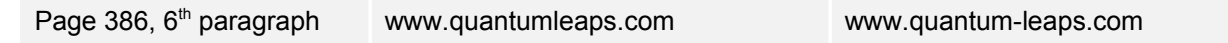

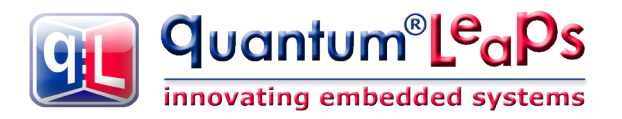

# <span id="page-31-3"></span>**CHAPTER 8 Porting and Configuring QF**

# <span id="page-31-2"></span>**8.1 The QP Platform Abstractin Layer (PAL)**

#### <span id="page-31-1"></span>**8.1.4 The qep\_port.h Header File**

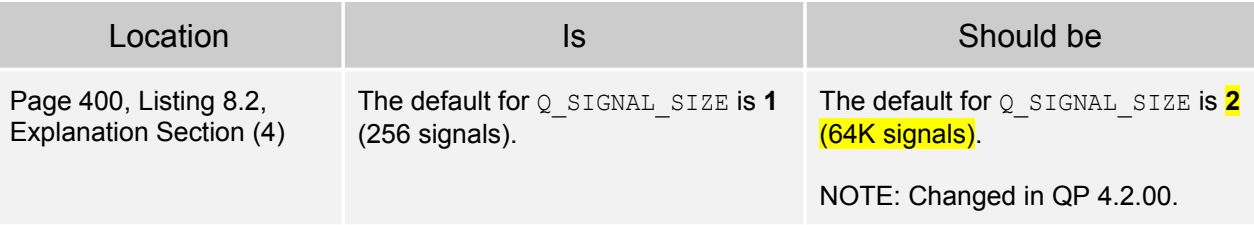

#### <span id="page-31-0"></span>**!8.1.5 The qf\_port.h Header File**

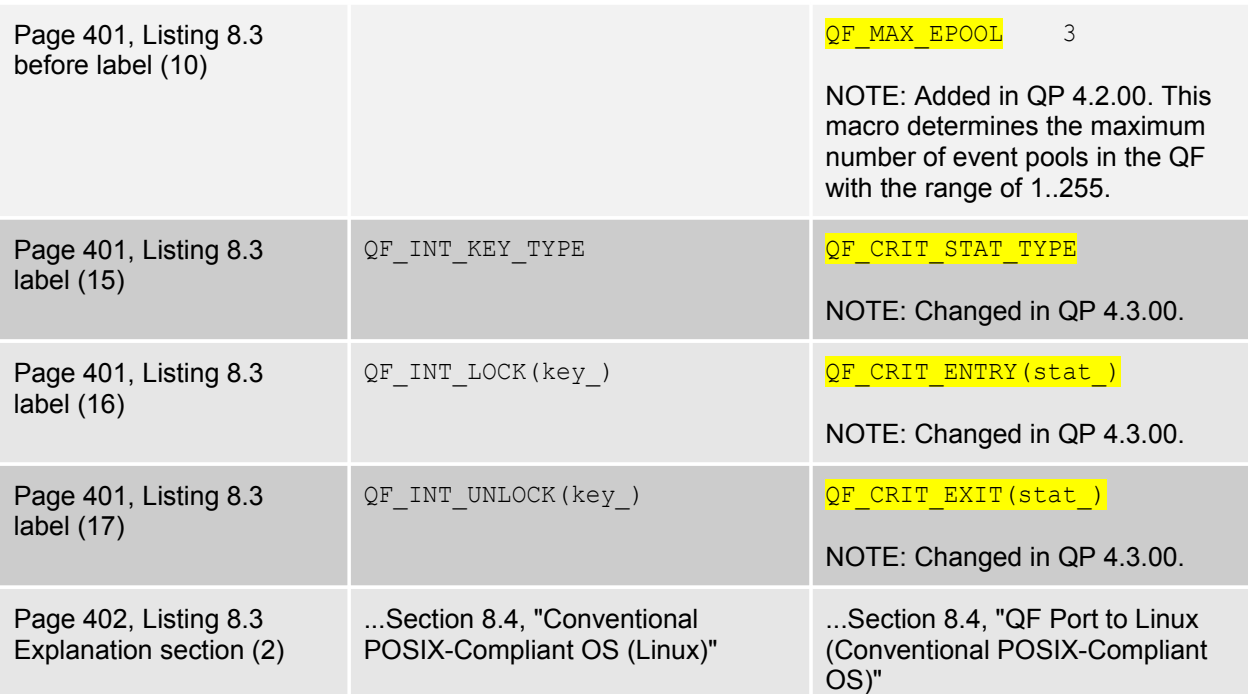

**NOTE:** QP 4.3.00 introduced support for building sequence diagrams from QS software traces. To support this feature, the  $qf$  port. h header file adds the sender parameter in eventproducing functions  $QF_t$ ick(),  $QF_p$ ublish(), and  $QActive_postFIFO()$ , and defines new macros  $QF$  TICK(),  $QF$  PUBLISH(), and  $QACTIVE$  POST().

```
#ifndef Q SPY \frac{1}{2} /* QS software tracing disabled? */
  void QF tick(void);
  void QF publish (QEvent const *e);
  void QActive postFIFO(QActive *me, QEvent const *e);
 #else /* QS software tracing enabled */
```
innovating embedded systems

```
void QF tick(void const *sender);
   void QF_publish(QEvent const *e, void const *sender);
   void QActive postFIFO(QActive *me, QEvent const *e,
                     void const *sender);
 #endif
 #ifndef Q_SPY /* QS software tracing disabled? */
   #define QF_TICK(dummy) QF_tick()
   #define QF_PUBLISH(e), dummy) QF publish(e)
   #define QACTIVE POST(me, e, dummy) QActive postFIFO((me), (e))
 #else /* QS software tracing enabled */
    #define QF_TICK(sender_) QF_tick(sender_)
   #define QF_PUBLISH(e , sender ) QF publish((e), (<mark>sender</mark>))
   #define QACTIVE POST(me, e, sender ) \
       QActive postFIFO((me ), (e ), (sender ))
 #endif
```
By using the macros  $QF$  TICK(),  $QF$  PUBLISH(), and  $QACTIVE$  POST(), the source code you write can always be the same, (e.g.  $QF$  PUBLISH( $\&$ foo evt, me)). However, the compiler can determine which version gets called. When QS tracing is enabled, the macro will become the call to  $QF$  publish(&foo evt, me) with the 'me' sender parameter, and when not tracing, the compiler will call QF publish(&foo evt) without the sender parameter.

#### <span id="page-32-0"></span>**!QF Critical Section Mechanism**

**NOTE:** This section has been updated for QP **4.3.00** (01-Nov-11), which changed the names of critical section macros and introduces macros for unconditional interrupt disabling/enabling. This was done to simplify and speed up the built-in Vanilla and QK kernels, which no longer are dependent on the interrupt disabling policy.

This section defines the critical section mechanism used within the QF framework, which you always need to provide. Refer to Section 7.3, "Critical Sections in QF," in Chapter 7 for the detailed discussion of critical sections in QF.

- (1) The macro  $\overline{OF}$  CRIT  $STAT$  TYPE defines the data type of the critical section status variable. When you define this macro, you indicate to the QF framework that the policy of "saving and restoring critical section status" is used. Conversely, when you don't define the macro, the QF framework assumes the policy of "unconditional exiting from the critical section."
- (2) The macro  $QF$  CRIT\_ENTRY() encapsulates the mechanism of entering a critical section. The macro takes a parameter into which it saves the critical section status. The parameter is not used if you use the simple policy of "unconditional exiting from the critical section."
- (3) The macro  $QF$  CRIT EXIT() encapsulates the mechanism of exiting a critical section. The macro takes a parameter from which it restores the critical section status. The parameter is not used if you use the simple policy of "unconditional exiting from the critical section."
- (4)

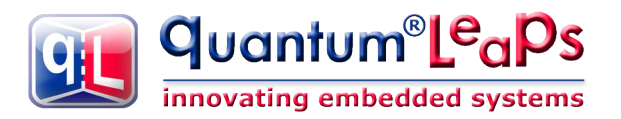

#### <span id="page-33-7"></span>**Active Object Event Queue Operations**

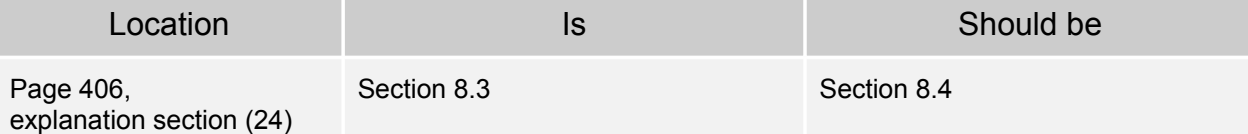

#### <span id="page-33-6"></span>**8.1.6 The qf\_port.c Source File**

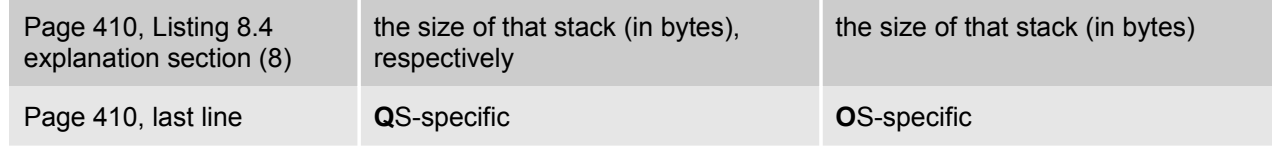

#### <span id="page-33-5"></span>**8.1.6 System Clock Tick (Calling QF\_tick())**

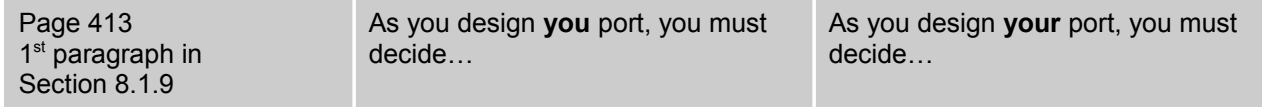

## <span id="page-33-4"></span>**8.2 Porting the Cooperative "Vanilla" Kernel**

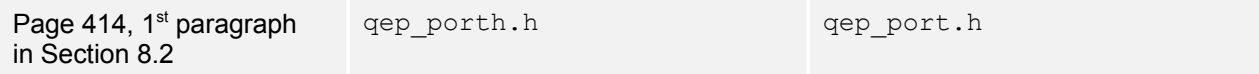

#### <span id="page-33-3"></span>**8.2.1 The qep\_port.h Header File**

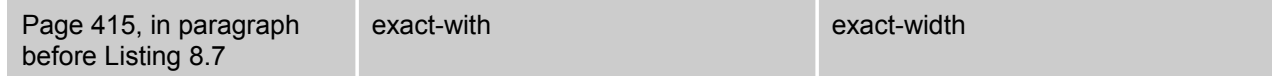

#### <span id="page-33-2"></span>**8.2.2 The qf\_port.h Header File**

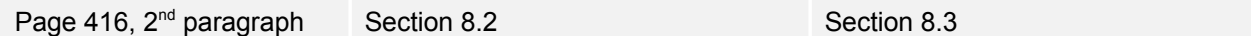

## <span id="page-33-1"></span>**8.3 QF Port to µC/OS-II (Conventional RTOS)**

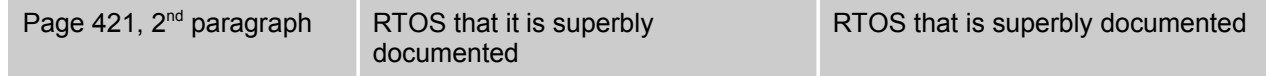

#### <span id="page-33-0"></span>**8.3.2 The qf\_port.h Header File**

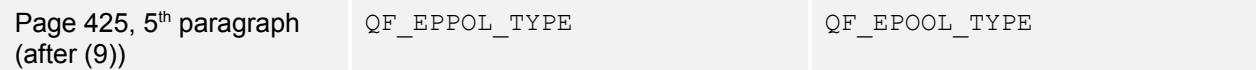

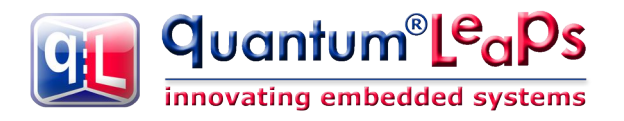

<span id="page-34-2"></span>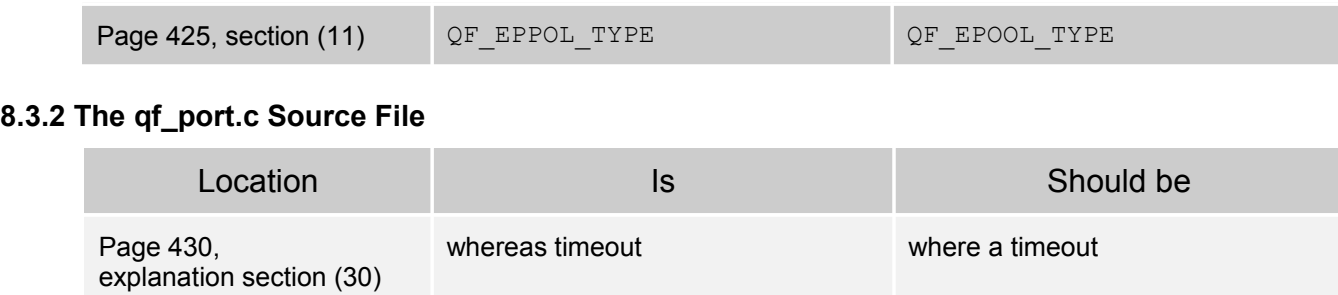

# <span id="page-34-1"></span>**8.4 QF Port to Linux (Conventional POSIX-Compliant OS)**

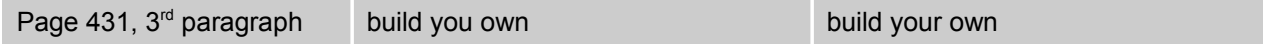

#### <span id="page-34-0"></span>**8.4.2 The qf\_port.h Header File**

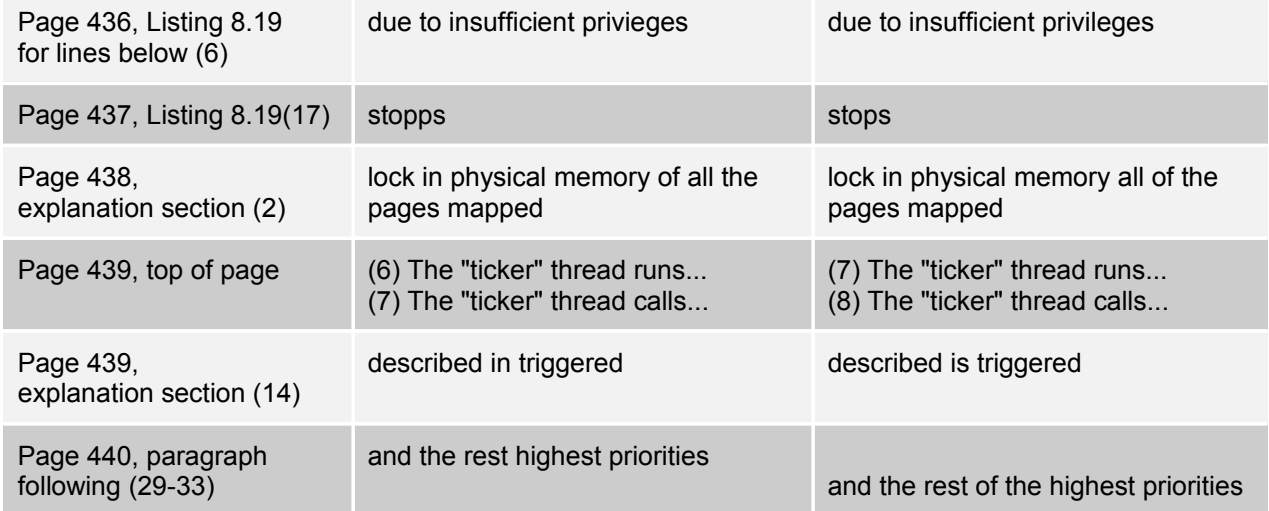

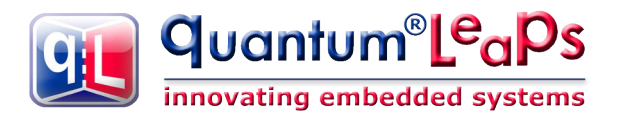

# <span id="page-35-3"></span>**CHAPTER 9 Developing QP Applications**

# <span id="page-35-2"></span>**9.2 Dinigng Philosophers Problem**

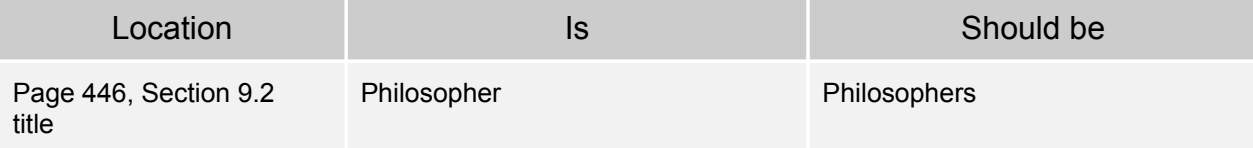

#### <span id="page-35-1"></span>**9.2.1 Step1: Requirements**

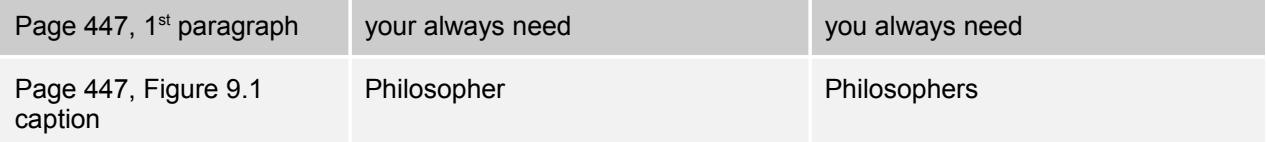

#### <span id="page-35-0"></span>**9.2.2 Step 2: Sequence Diagrams**

**NOTE:** This section is missing in some printings of the book (missing page 448). Therefore, this section is copied here verbatim.

A good starting point in designing any event-driven system is to draw sequence diagrams for the main scenarios (main-use cases) identified from the problem specification. To draw such diagrams, you need to break up your problem into active objects with the main goal of minimizing the coupling among active objects. You seek a partitioning of the problem that avoids resource sharing and requires minimal communication in terms of number and size of exchanged events.

DPP has been specifically conceived to make the philosophers contend for the forks, which are the shared resources in this case. In active object systems, the generic design strategy for handling such shared resources is to encapsulate them inside a dedicated active object and to let that object manage the shared resources for the rest of the system (i.e., instead of directly sharing the resources, the rest of the application shares the dedicated active object). When you apply this strategy to DPP,

you will naturally arrive at a dedicated active object to manage the forks. I named this active object Table. The sequence diagram in Figure 9.2 shows the most representative event exchanges among any two adjacent Philosophers and the Table active objects.

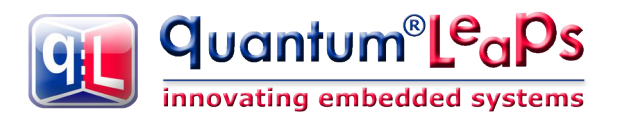

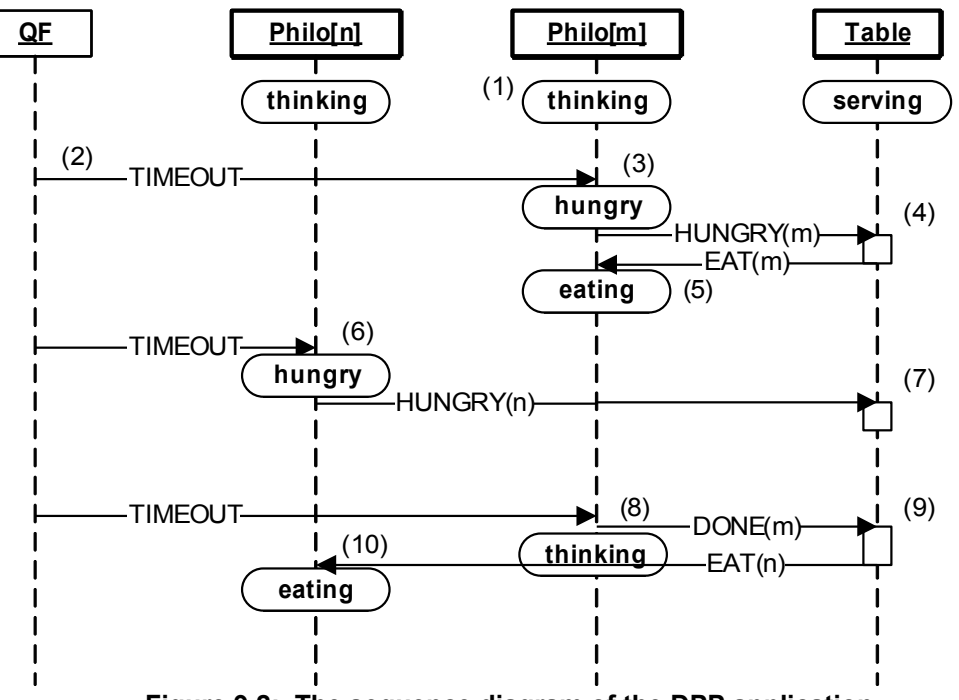

**Figure 9.2: The sequence diagram of the DPP application.**

- (1) Each Philosopher active object starts in the "thinking" state. Upon the entry to this state, the Philosopher arms a one-shot time event to terminate the thinking.
- (2) The QF framework posts the time event (timer) to Philosopher[m].
- (3) Upon receiving the TIMEOUT event, Philosopher[m] transitions to "hungry" state and posts the HUNGRY(m) event to the Table active object. The parameter of the event tells the Table which Philosopher is getting hungry.
- (4) The Table active object finds out that the forks for Philosopher[m] are available and grants it permission to eat by publishing the EAT(m) event.
- (5) The permission to eat triggers the transition to "eating" in Philosopher[m]. Also, upon the entry to "eating," the Philosopher arms its one-shot time event to terminate the eating.
- (6) The Philosopher[n] receives the TIMEOUT event and behaves exactly as Philosopher[m], that is, transitions to "hungry" and posts HUNGRY(n) event to the Table active object.
- (7) This time the Table active object finds out that the forks for Philosopher[n] are not available, and so it does not grant the permission to eat. Philosopher[n] remains in the "hungry" state.
- (8) The QF framework delivers the timeout for terminating the eating to Philosopher[m]. Upon the exit from "eating," Philosopher[m] publishes event DONE(m) to inform the application that it is no longer eating.
- (9) The Table active object accounts for free forks and checks whether any direct neighbors of Philosopher[m] are hungry. Table posts event EAT(n) to Philosopher[n].
- (10) The permission to eat triggers the transition to "eating" in Philosopher[n].

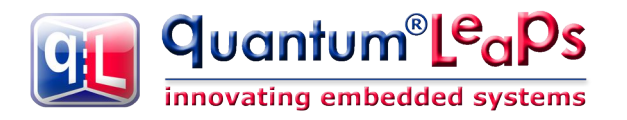

# <span id="page-37-3"></span>**9.3 Running DPP on Various Platforms**

#### <span id="page-37-2"></span>**9.3.3 µC/OS-II**

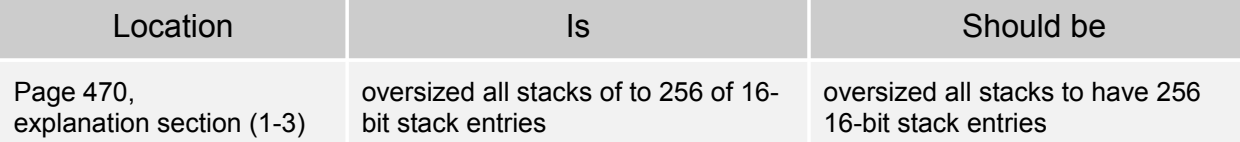

#### <span id="page-37-1"></span>**9.3.4 Linux**

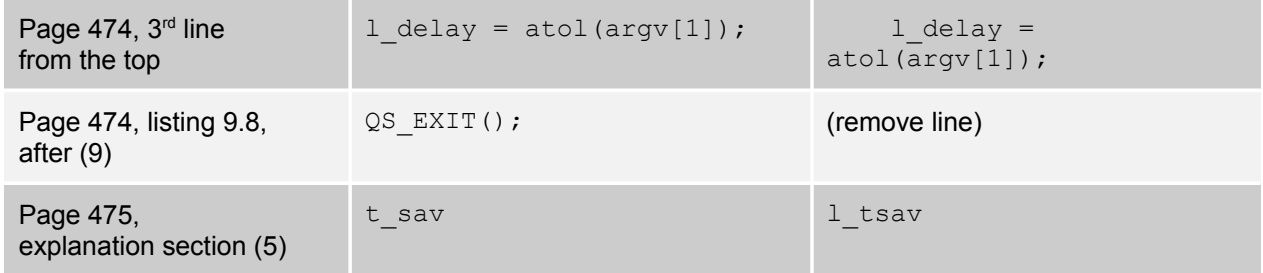

#### <span id="page-37-0"></span>**9.4.1 Sizing Event Queues**

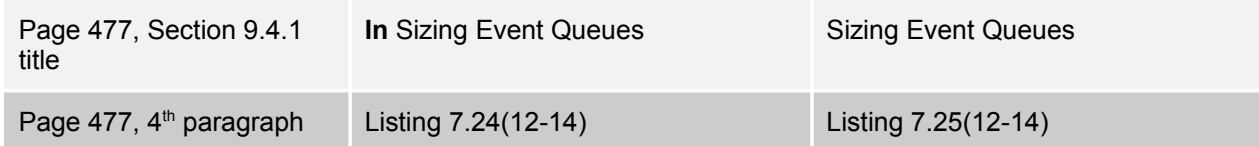

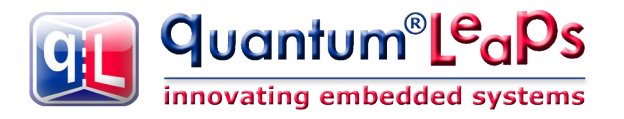

# <span id="page-38-6"></span>**CHAPTER 10 Preemptive Run-to-Completion Kernel**

# <span id="page-38-5"></span>**10.1 Reasons for Choosing a Preemptive Kernel**

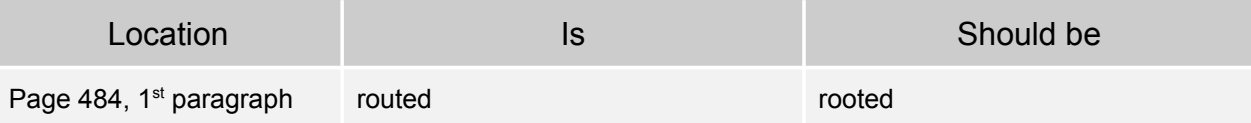

#### <span id="page-38-4"></span>**10.2.3 Synchronous and Asynchronous Preemptions**

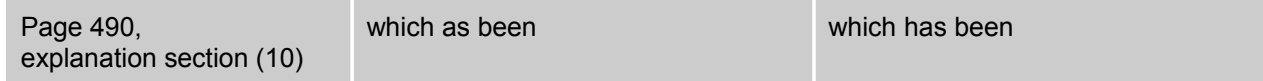

#### <span id="page-38-3"></span>**10.3.1 QK Source Code Organization**

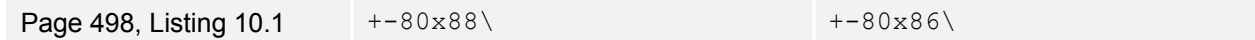

#### <span id="page-38-2"></span>**10.3.2 The qk.h Header File**

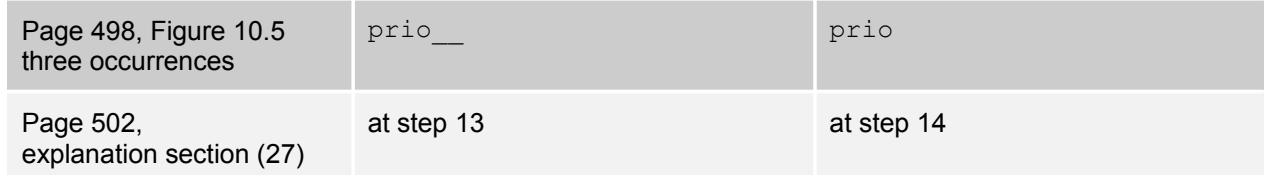

#### <span id="page-38-1"></span>**10.3.4 The qk\_sched.c Source File (QK Scheduler)**

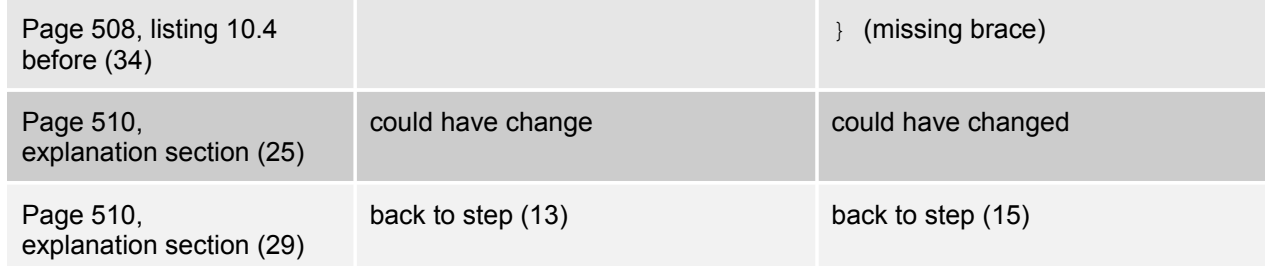

#### <span id="page-38-0"></span>**10.3.5 The qk.c Source File (QK Startup and Idle Loop)**

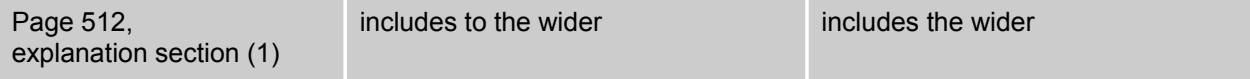

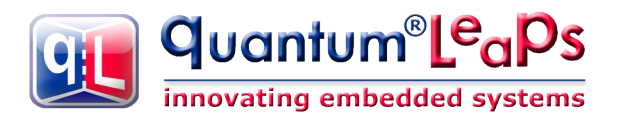

# <span id="page-39-4"></span>**10.4.3 Extended Context Switch (Coprocessor Support)**

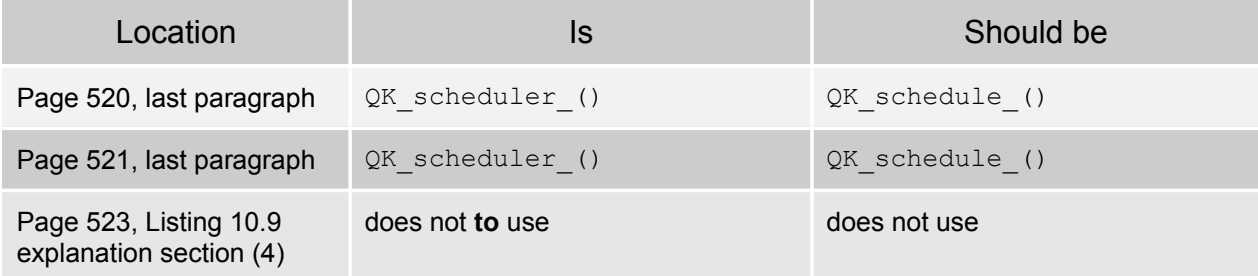

## <span id="page-39-3"></span>**10.5 Porting QK**

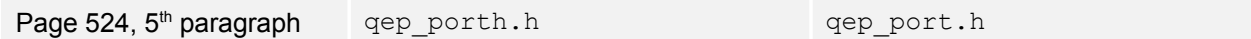

#### <span id="page-39-2"></span>**10.5.1 The qep\_port.h Header File**

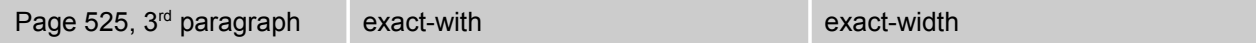

#### <span id="page-39-1"></span>**10.5.1 The qf\_port.h Header File**

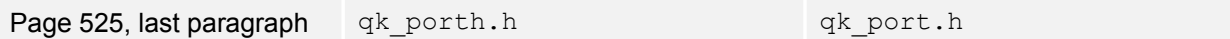

#### <span id="page-39-0"></span>**10.5.1 The qk\_port.h Header File**

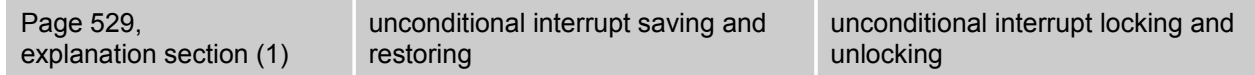

# <span id="page-39-7"></span>**10.6 Testing the QK Port**

#### <span id="page-39-6"></span>**10.6.2 Priority-Ceiling Mutex**

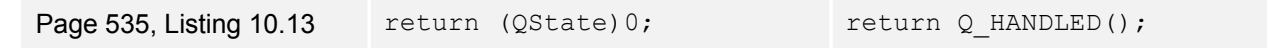

#### <span id="page-39-5"></span>**10.6.3 TLS Demonstration**

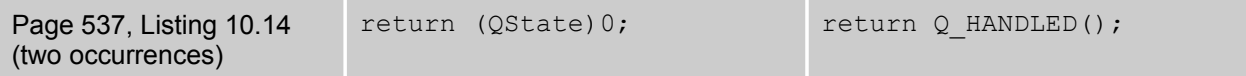

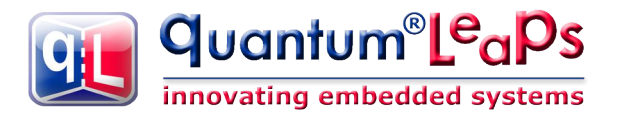

#### <span id="page-40-1"></span>**10.6.4 Extended Context Switch Demonstration**

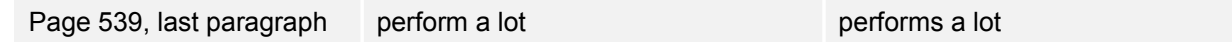

# <span id="page-40-0"></span>**10.7 Summary**

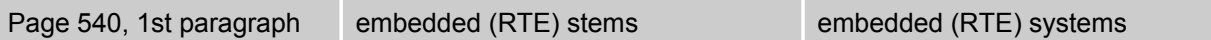

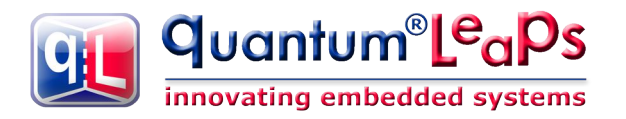

# <span id="page-41-5"></span>**CHAPTER 11 Software Tracing for Event-Driven Systems**

# <span id="page-41-4"></span>**11.2 Quantum Spy Software Tracing System**

#### <span id="page-41-3"></span>**11.2.1 Example of a Software-Tracing Session**

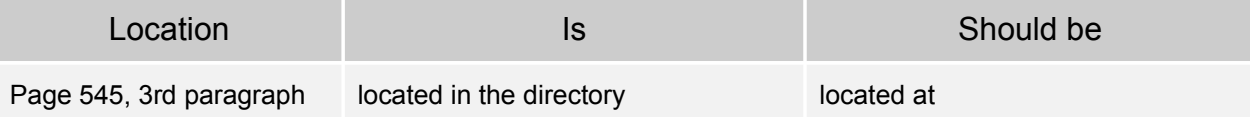

#### <span id="page-41-2"></span>**11.2.2 The Human-Readable Trace Output**

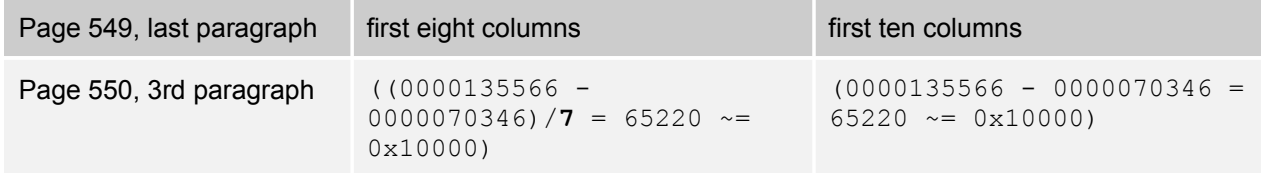

# <span id="page-41-1"></span>**11.3 QS Target Component**

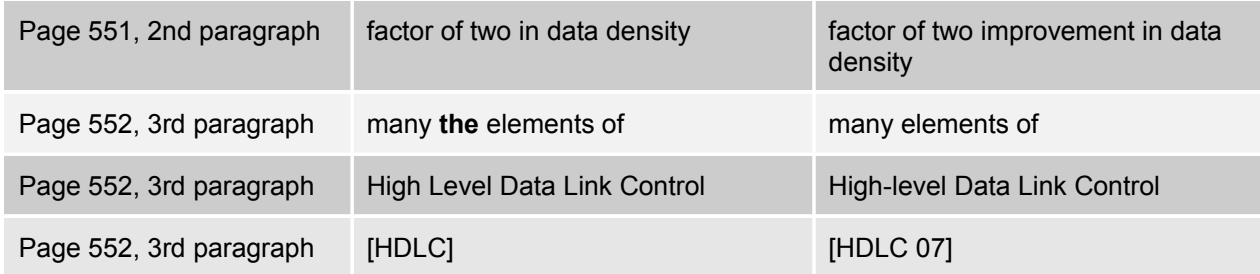

#### <span id="page-41-0"></span>**11.3.5 QS Filters**

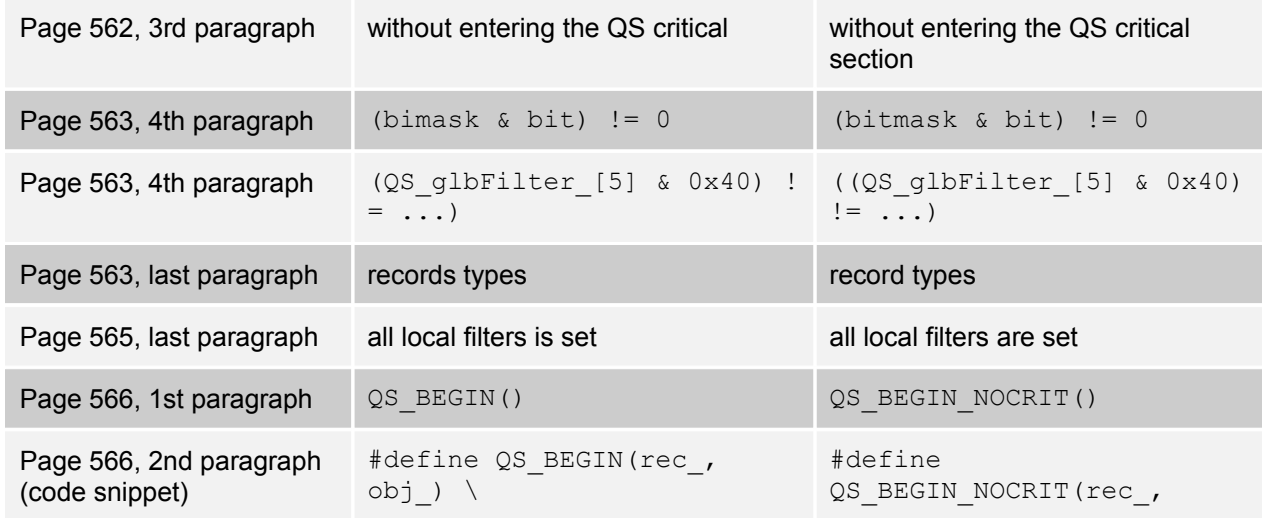

Copyright © Quantum Leaps, LLC. All Rights Reserved.

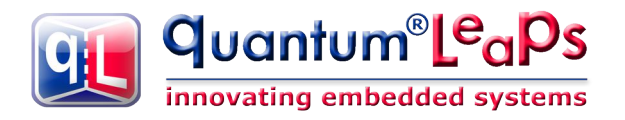

 $obj_$ ) \

### <span id="page-42-3"></span>**11.3.6 QS Data Protocol**

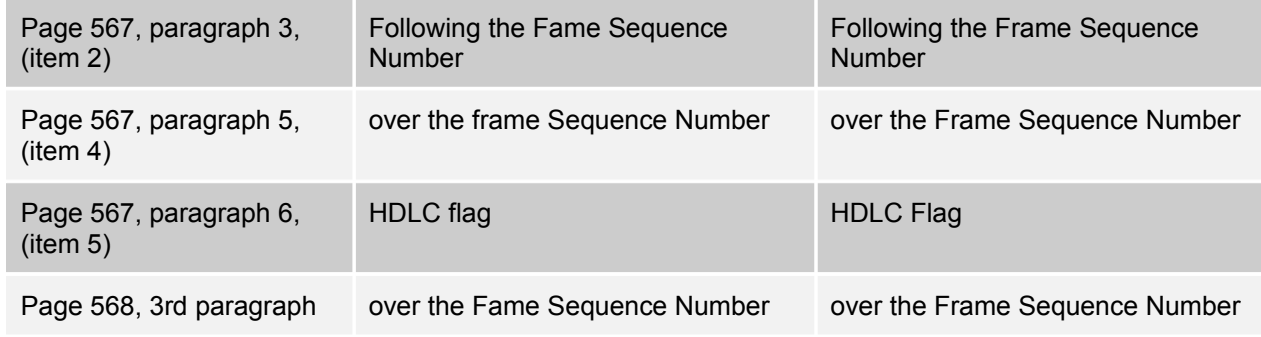

#### <span id="page-42-2"></span>**11.3.7 QS Trace Buffer**

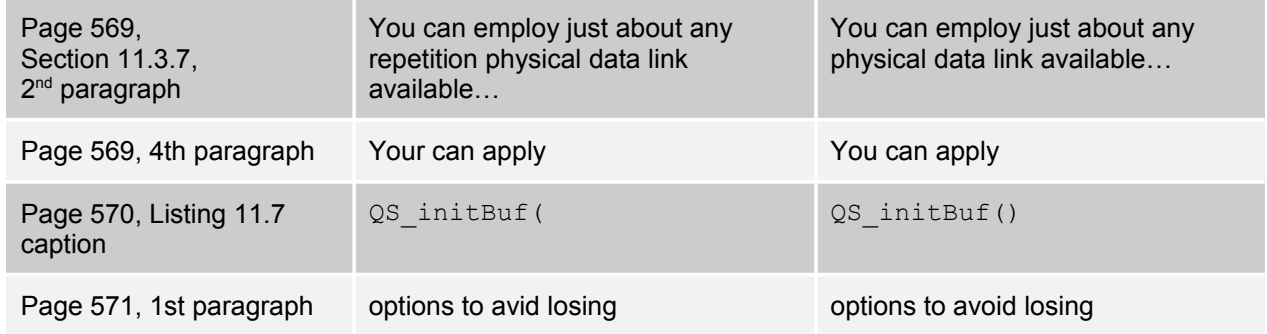

#### <span id="page-42-1"></span>**11.3.8 Dictionary Trace Records**

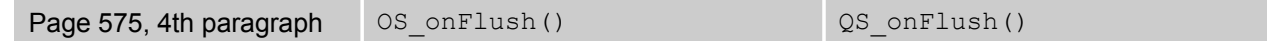

#### <span id="page-42-0"></span>**11.3.10 Porting and Configuring QS**

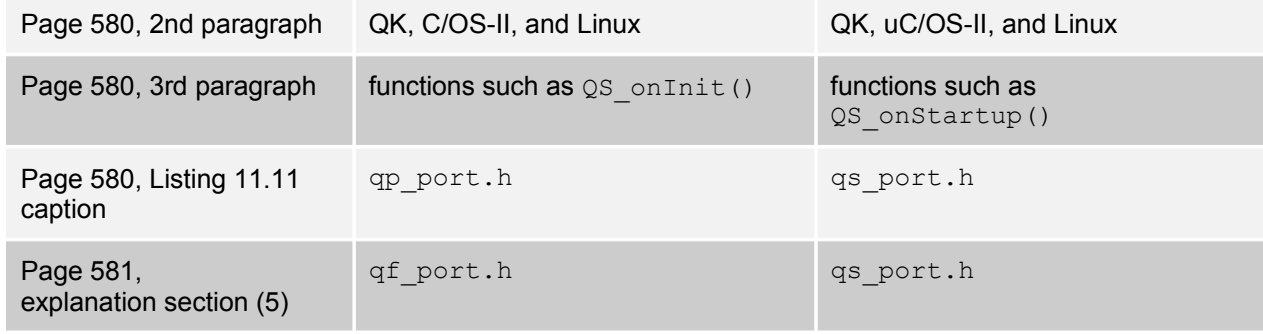

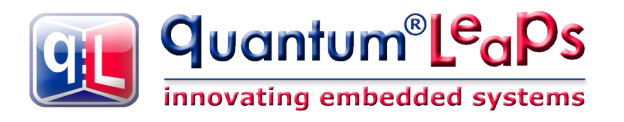

# <span id="page-43-6"></span>**11.5 Exporting Trace Data to MATLAB**

#### <span id="page-43-5"></span>**11.5.3 MATLAB Script qspy.m**

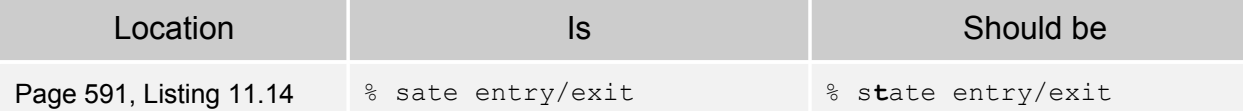

#### <span id="page-43-4"></span>**11.5.4 MATLAB Matrices Generated by QSPY**

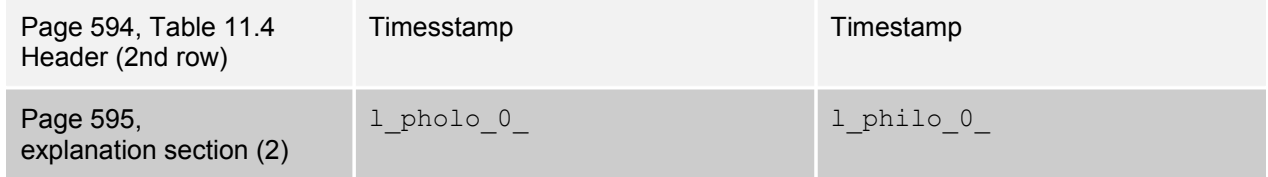

# <span id="page-43-3"></span>**11.6 Adding QS Software Tracing to a QP Application**

#### <span id="page-43-2"></span>**11.6.3 Generating QS Timestamps with the QS\_onGetTime() Callback**

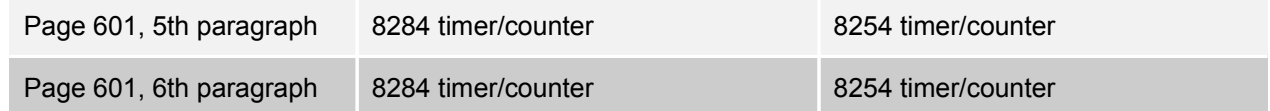

#### <span id="page-43-1"></span>**11.6.4 Generating QS Dictionary Records from Active Objects**

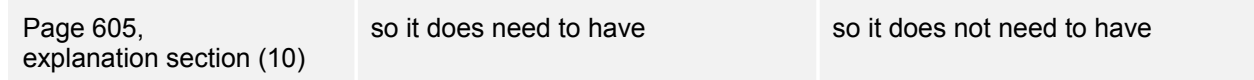

#### <span id="page-43-0"></span>**11.6.5 Adding Application-Specific Trace Records**

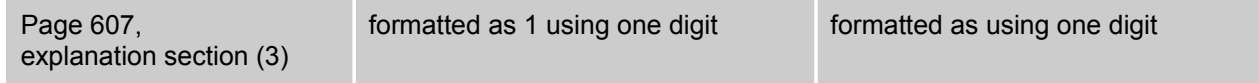

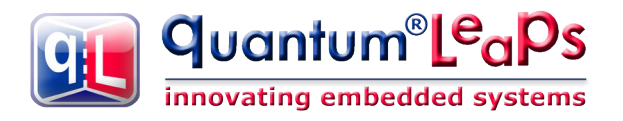

# <span id="page-44-6"></span>**CHAPTER 12 QP-nano: How Small Can You Go?**

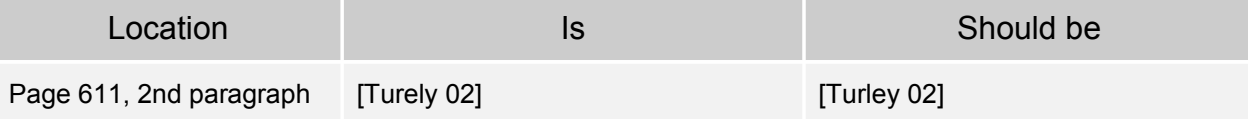

# <span id="page-44-5"></span>**12.2 Implementing "Fly 'n' Shoot" Example with QP-nano**

#### <span id="page-44-4"></span>**12.2.1 The main() Function**

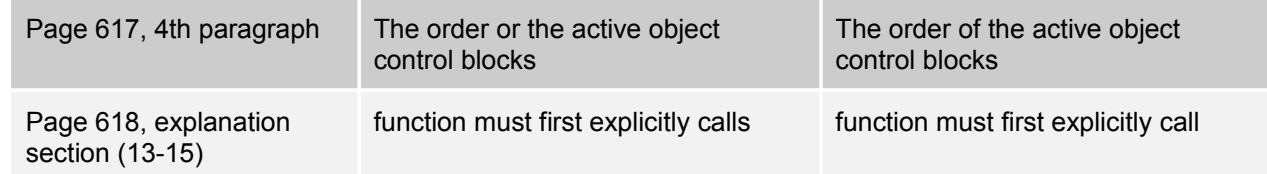

#### <span id="page-44-3"></span>**12.2.2 The qpn\_port.h Header File**

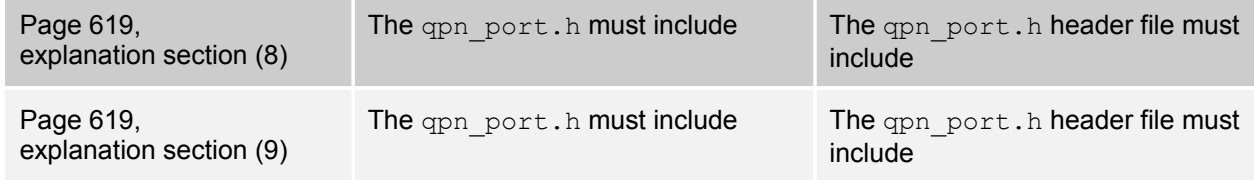

#### <span id="page-44-2"></span>**12.2.3 Signals, Events , and Active Objects in the "Fly 'n' Shoot" Game**

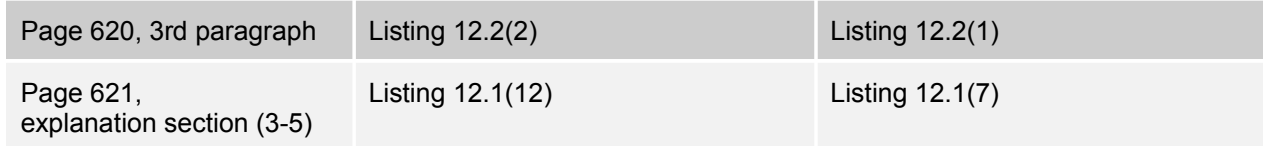

#### <span id="page-44-1"></span>**12.2.4 Implementing the Ship Active Object in QP-nano**

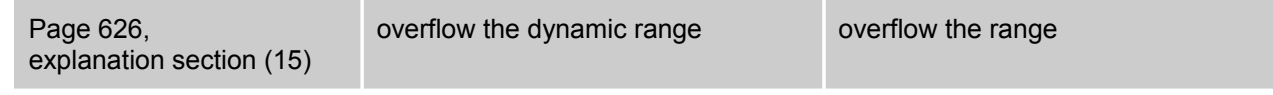

#### <span id="page-44-0"></span>**12.2.5 Time Events in QP-nano**

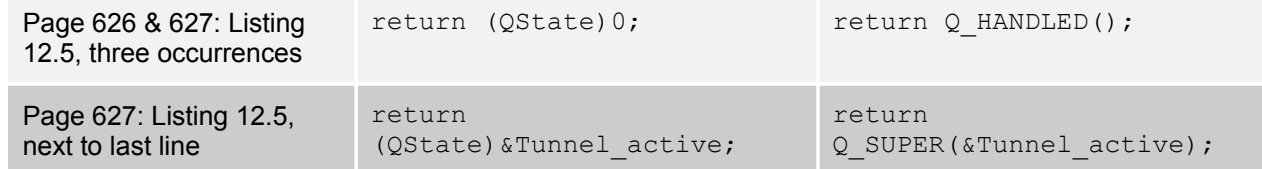

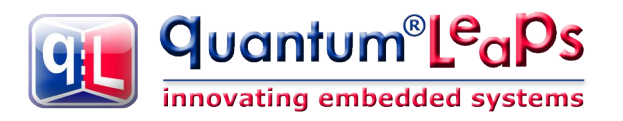

#### <span id="page-45-6"></span>**12.2.7 Building the "Fly 'n' Shoot" QP-nano Application**

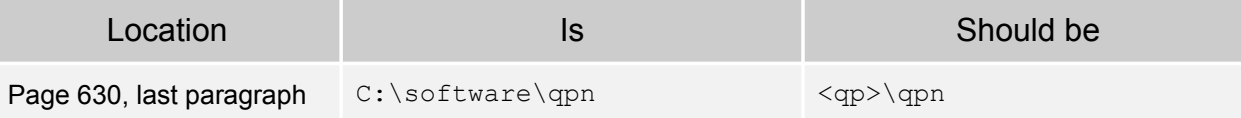

## <span id="page-45-5"></span>**12.3 QP-nano Structure**

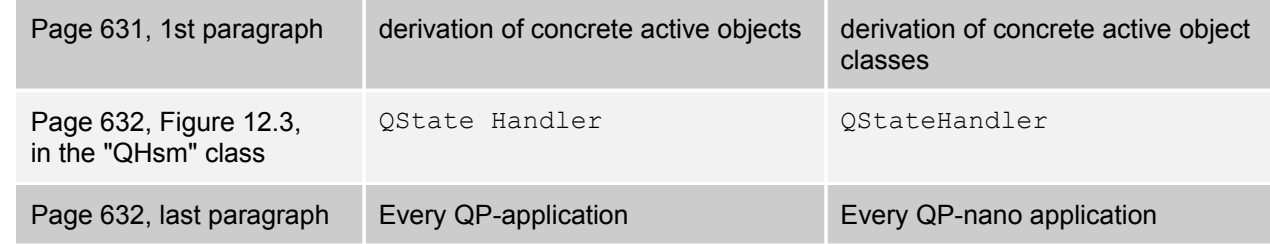

#### <span id="page-45-4"></span>**12.3.1 QP-nano Source Code, Examples, and Documentation**

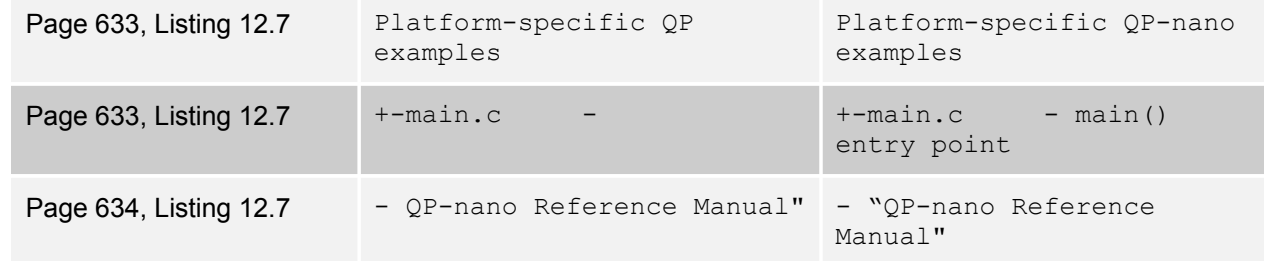

#### <span id="page-45-3"></span>**12.3.4 Active Objects in QP-nano**

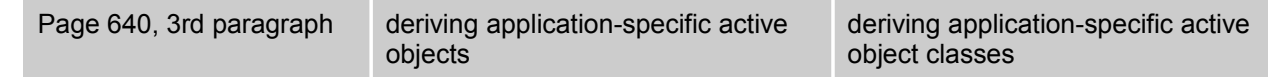

## <span id="page-45-2"></span>**12.4 Event Queues in QP-nano**

#### <span id="page-45-1"></span>**12.4.2 Posting Events from the Task Level (QActive\_post())**

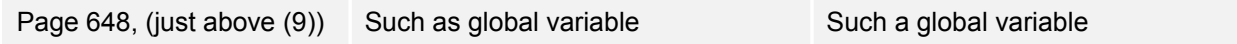

#### <span id="page-45-0"></span>**12.4.3 Posting Events from the ISR Level (QActive\_postISR())**

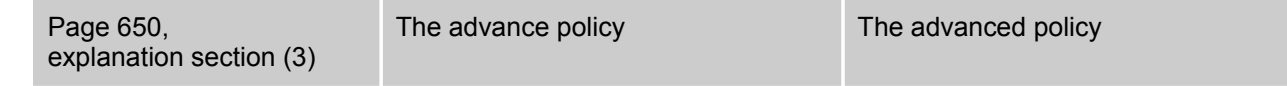

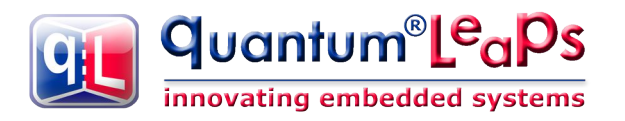

# <span id="page-46-7"></span>**12.5 The Cooperative "Vanilla" Kernel QP-nano**

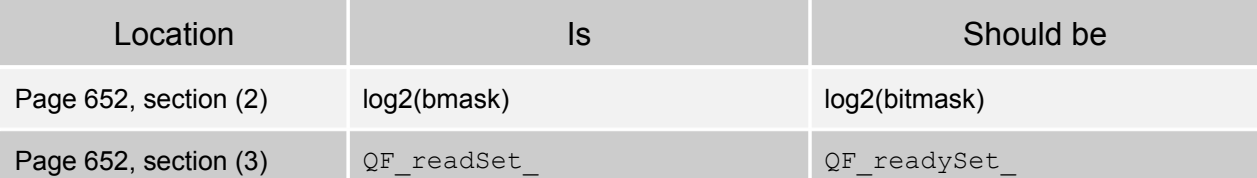

# <span id="page-46-6"></span>**12.6 The Preemptive Run-to-Completion QK-nano Kernel**

#### <span id="page-46-5"></span>**12.6.1 QK-nano Interface qkn.h**

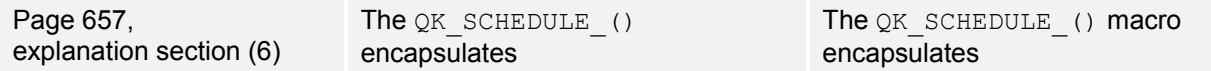

#### <span id="page-46-4"></span>**12.6.2 Starting Active Objects and the QK-nano Idle Loop**

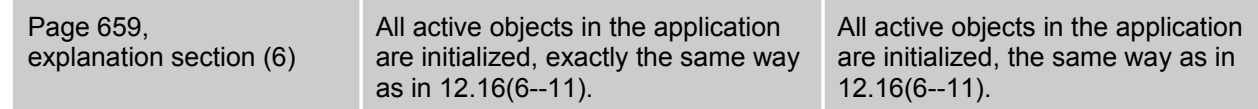

#### <span id="page-46-3"></span>**12.6.3 The QK-nano Scheduler**

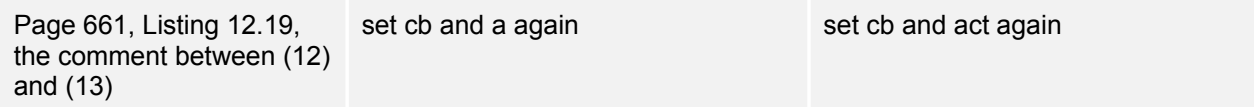

# <span id="page-46-2"></span>**12.7 The PELICAN Crossing Example**

#### <span id="page-46-1"></span>**12.7.1 PELICAN Crossing State Machine**

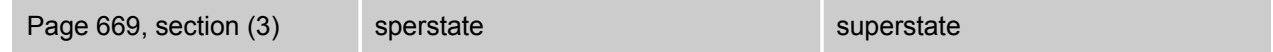

#### <span id="page-46-0"></span>**12.7.2 The Pedestrian Active Object**

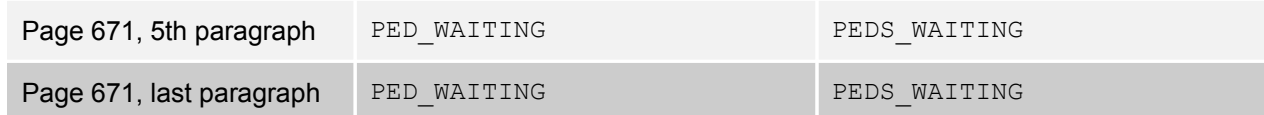

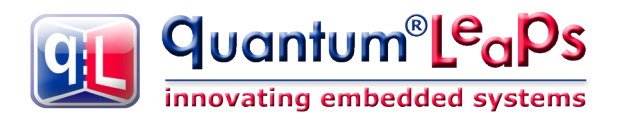

#### **12.7.3 QP-nano Memory Usage**

<span id="page-47-3"></span>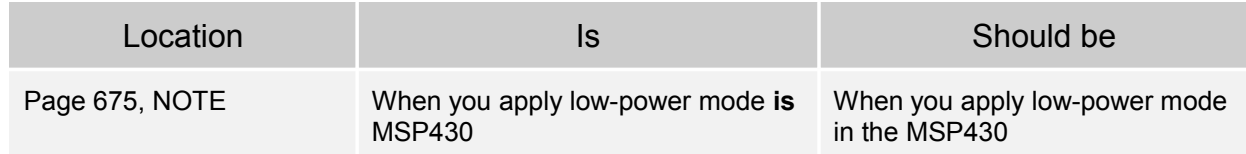

# <span id="page-47-2"></span>**APPENDIX B Guide to Notation**

# <span id="page-47-1"></span>**B.1 Class Diagrams**

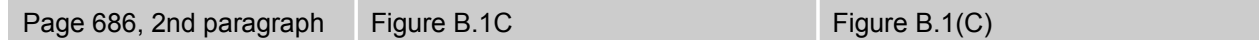

# <span id="page-47-0"></span>**Bibliography**

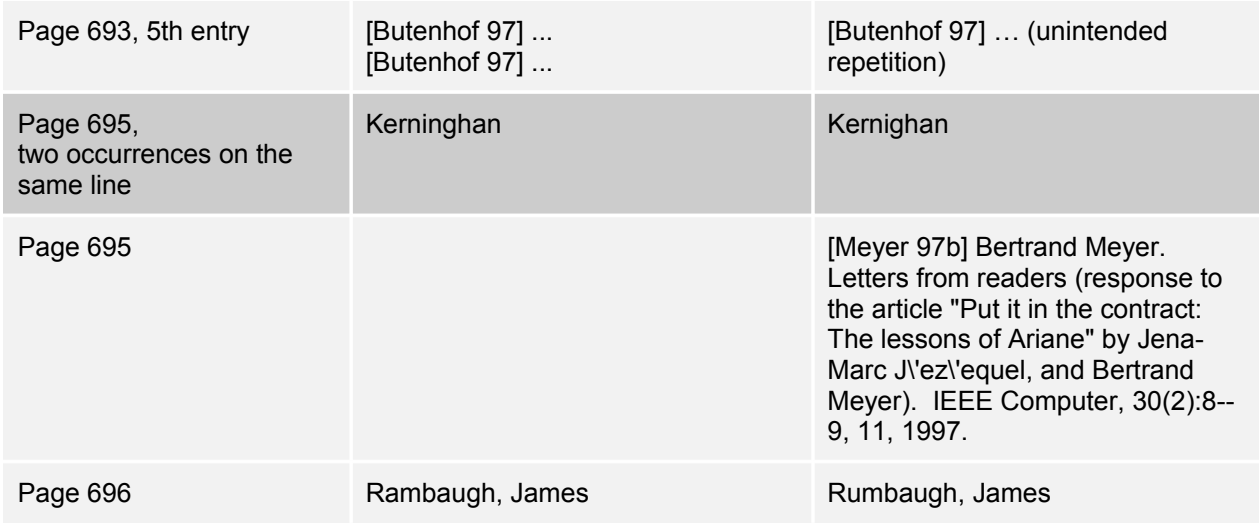

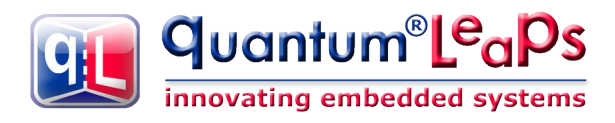

# <span id="page-48-0"></span>**Contact Information**

#### **Quantum Leaps, LLC**

103 Cobble Ridge Drive Chapel Hill, NC 27516 USA

+1 866 450 LEAP (toll free, USA only) +1 919 869-2998 (FAX)

e-mail: [info@quantum-leaps.com](mailto:info@quantum-leaps.com) WEB : [http://www.quantum-leaps.com](http://www.quantum-leaps.com/) [http://www.state-machine.com](http://www.state-machine.com/)

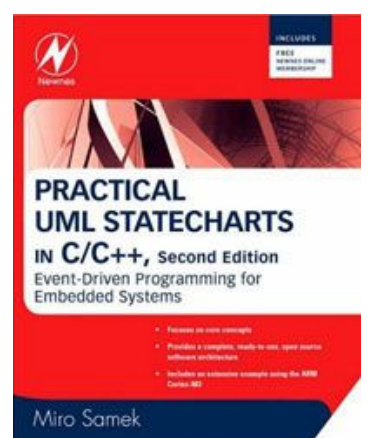

"*Practical UML Statecharts in C/C++, Second Edition: Event Driven Programming for Embedded Systems*", by Miro Samek, Newnes, 2008

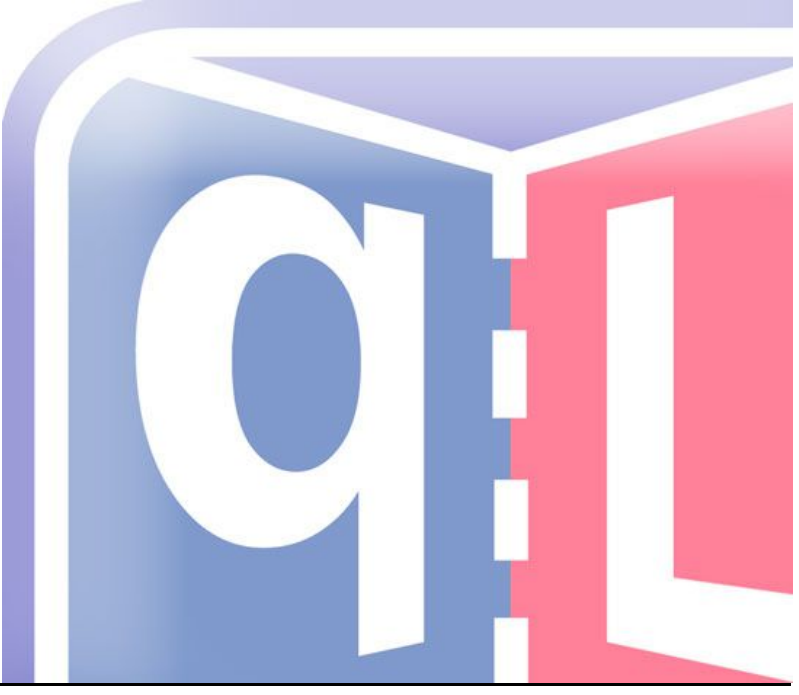